# POLITECNICO DI TORINO

Corso di Laurea Magistrale in Ingegneria Meccanica

Tesi di Laurea Magistrale

# Riduzione dell'errore statico di trasmissione tramite modifica del profilo della ruota dentata

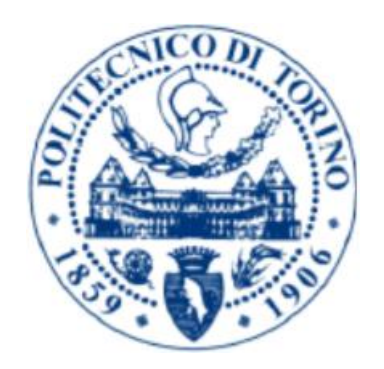

Relatore: Candidato:

Prof. Carlo Rosso **Francesco** Cotrona

A chi ha creduto in me!

<span id="page-2-0"></span>Ringraziamenti

# Indice

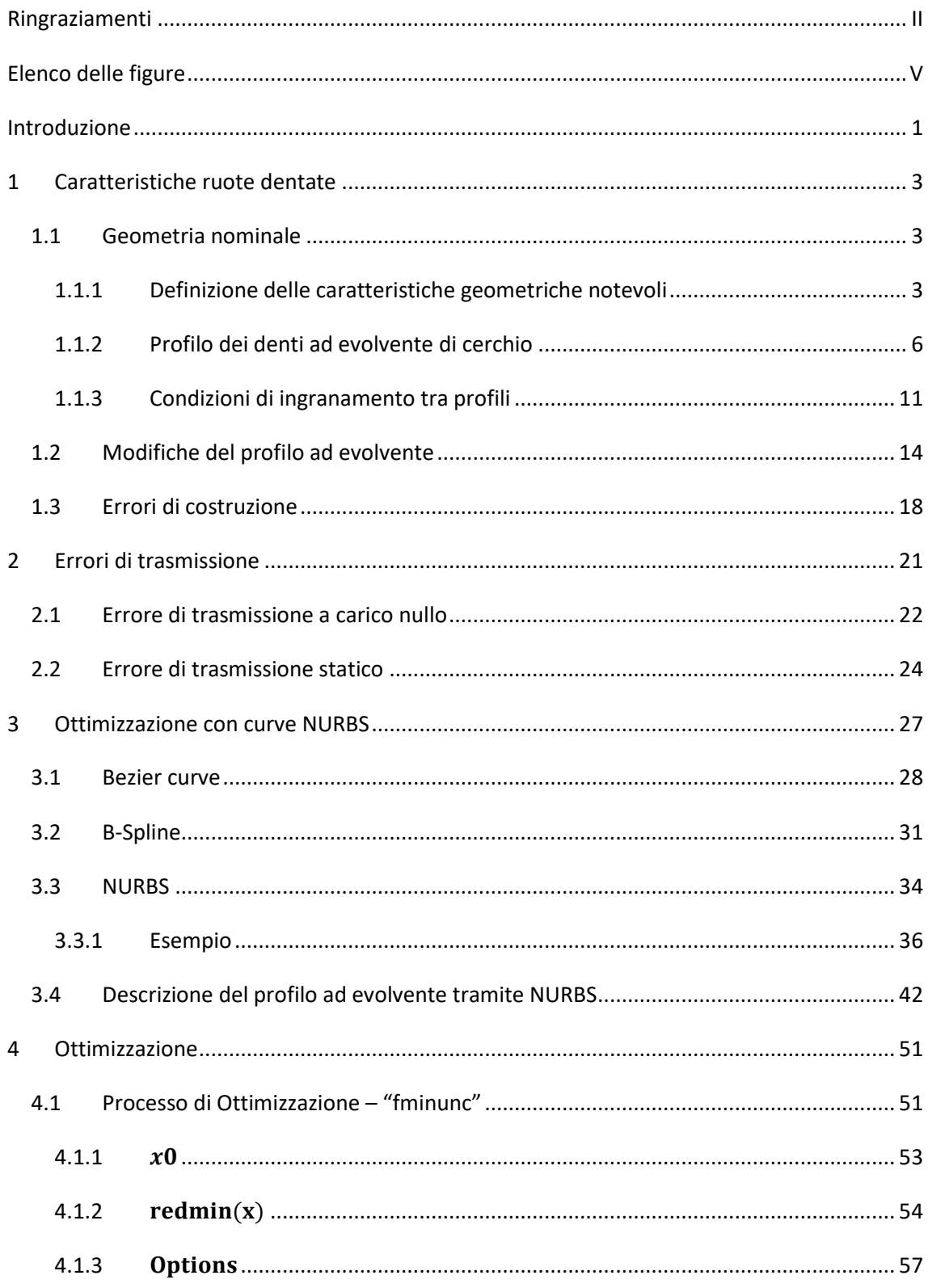

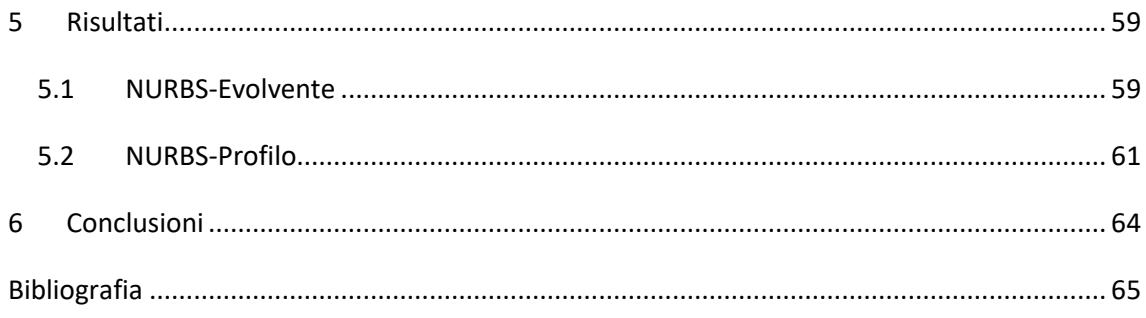

# <span id="page-5-0"></span>Elenco delle figure

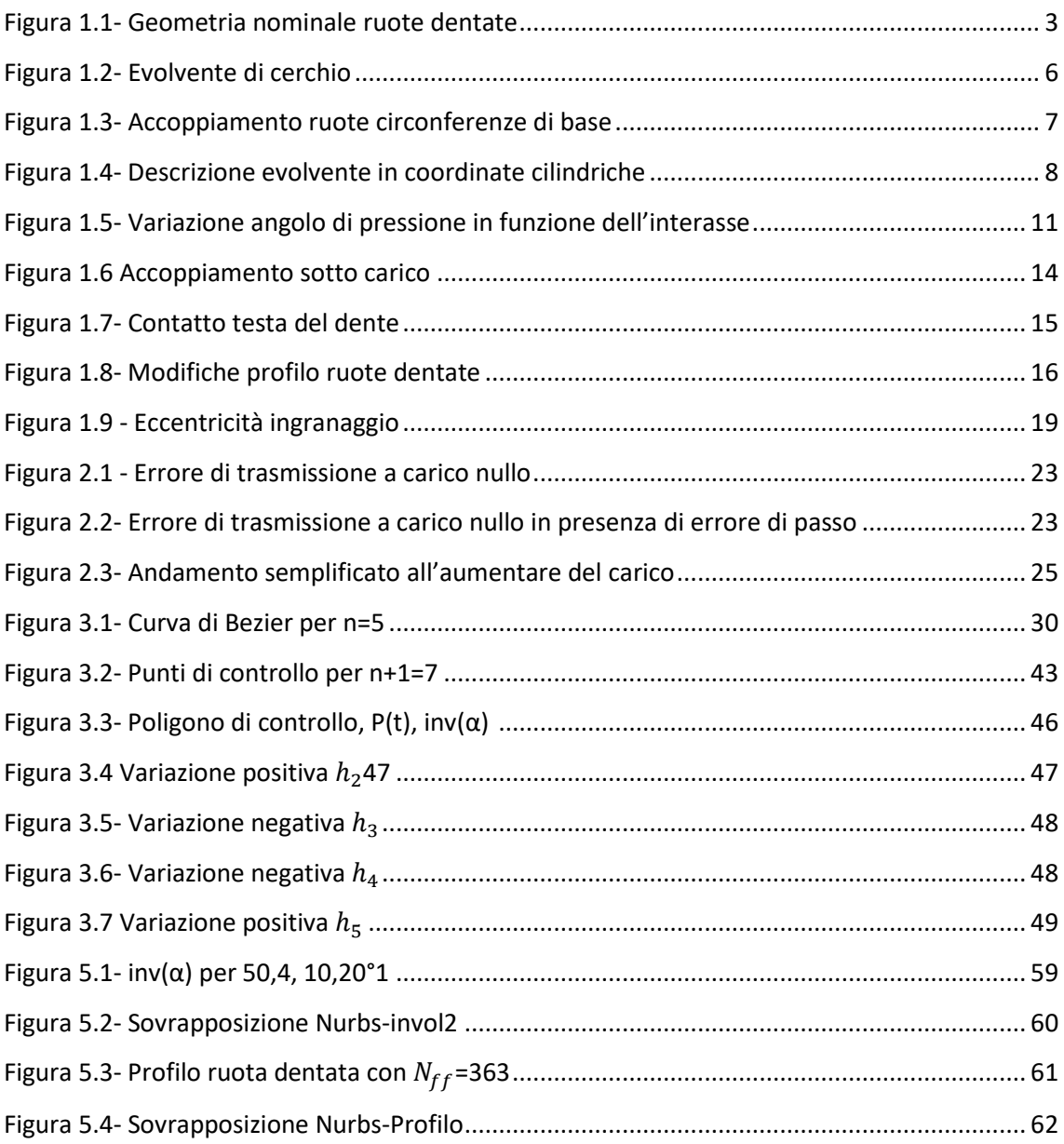

## <span id="page-7-0"></span>Introduzione

Il seguente lavoro di tesi tratta la generazione di profili di ruote dentate tramite curve matematiche avanzate, chiamate NURBS (Non Uniform Rational B-Spline).

L'obbiettivo è descrivere il profilo tramite una curva, di semplice gestione, in grado di riprodurre il comportamento del dente quando è caricato.

Ciò permetterà un'analisi di ottimizzazione del profilo, in relazione al problema di interesse.

Sarà vista, prima la generazione della sola parte ad evolvente del profilo, poi l'intero profilo (dal raggio di fondo al raggio di testa).

Si partirà dalla geometria nominale delle ruote, trattandole come corpi infinitamente rigidi. In seguito si terrà conto della deformabilità dei denti introducendo gli errori di trasmissione.

Si discuteranno poi nel dettaglio le NURBS tramite nozioni teoriche e relativa applicazione ingegneristica.

Successivamente si svolgerà un'ottimizzazione, che fornirà i parametri di controllo della NURBS che meglio approssimi il profilo cercato.

Infine verranno presentati i risultati con le relative conclusioni.

2

.

# <span id="page-9-0"></span>1 Caratteristiche ruote dentate

## <span id="page-9-1"></span>1.1 Geometria nominale

La geometria nominale di un ingranaggio e la sua caratterizzazione sono di fondamentale importanza, in quanto una ruota dentata di comune impiego viene descritta tramite queste considerazioni. Inoltre quando si descriverà il profilo del dente tramite la NURBS tornerà utile la costruzione dell'evolvente di cerchio poiché è l'oggetto di riferimento per verificare l'accuratezza della curva. Tuttavia verranno trattati solo gli argomenti ritenuti di interesse per la comprensione dell'elaborato in quanto le nozioni di base delle ruote dentate sono facilmente reperibili in qualsiasi manuale di Costruzione di macchine [1], [2].

#### <span id="page-9-2"></span>1.1.1 Definizione delle caratteristiche geometriche notevoli

In figura 1.1 è schematizzata la geometria macroscopica di una coppia di ruote a denti diritti.

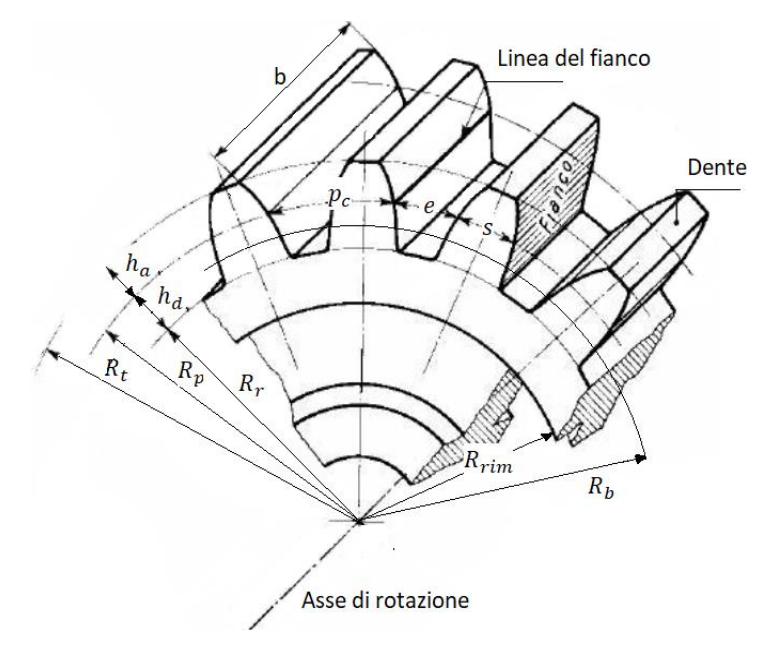

*Figura 3.1- Geometria nominale ruote dentate*

Le grandezze di comune impiego che definiscono la geometria nominale della ruota o del pignone sono:

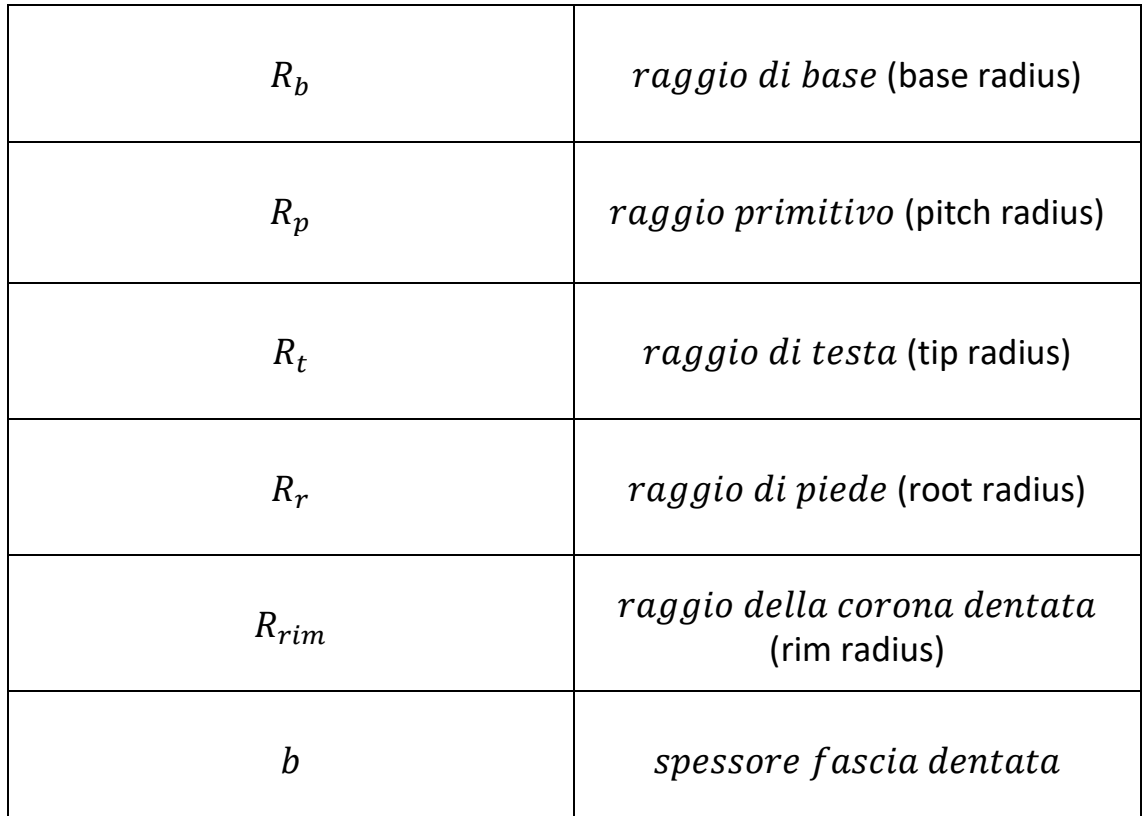

Per misurare le dimensioni del profilo in modo univoco si prende come riferimento la circonferenza primitiva; su di essa è quindi possibile misurare:

- $\bullet$  s : spessore del dente
- $\bullet$   $e$  : vano
- $p_c = s + e$  passo circolare (circular pitch)

Detto z il numero di denti della ruota deve essere:

$$
z * p_c = 2\pi * R_p \tag{1.1}
$$

Nell'unificazione delle ruote dentate è definito il modulo della ruota come:

$$
m = \frac{p_c}{\pi} = 2R_p/z \tag{1.2}
$$

Si legano insieme tutti i parametri tramite la relazione:

$$
z * m = 2R_p \tag{1.3}
$$

Per quanto riguarda le dimensioni radiali del dente rispetto alla circonferenza di riferimento è possibile definire due parametri fondamentali:

$$
h_a = R_t - R_p = m \quad addendum \tag{1.4}
$$

$$
h_d = R_p - R_r = 1.25m \quad \text{dedendum} \tag{1.5}
$$

Nella definizione dei profili delle ruote dentate si assume convenzionalmente  $\pi$  = 3.1416.

#### <span id="page-12-0"></span>1.1.2 Profilo dei denti ad evolvente di cerchio

L'evolvente di cerchio è una particolare curva bidimensionale individuata da un punto p di una retta nel moto di puro rotolamento della stessa su di una circonferenza. Nel campo delle ruote dentate la circonferenza su cui rotola la retta generatrice dei profili (a) è detta circonferenza di base e il suo raggio è individuato con  $R_h$ .

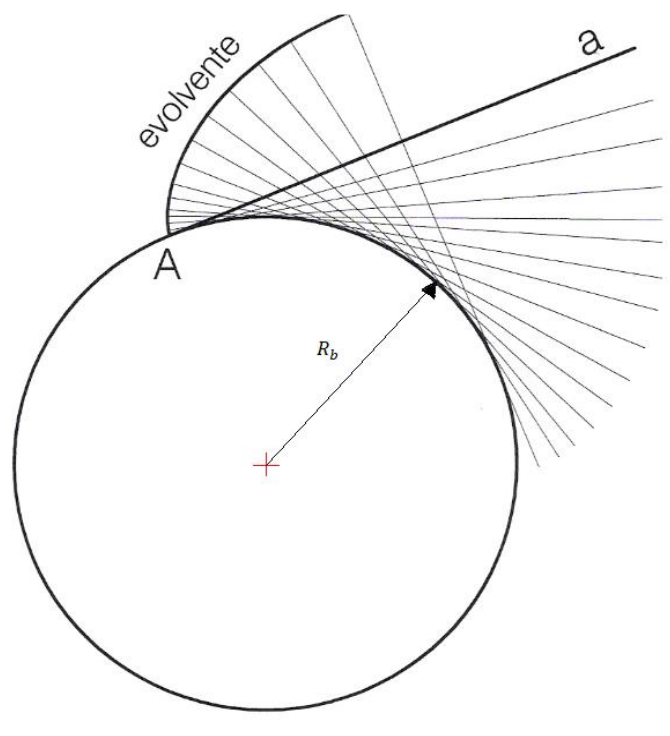

*Figura 1.4- Evolvente di cerchio*

Il profilo ad evolvente di cerchio è di gran lunga il più utilizzato quando si parla di ruote dentate in quanto permette una trasmissione del moto costante.

La spiegazione del fatto che il rapporto di trasmissione rimanga costante può essere compreso immaginando due circonferenze legate tra loro da un'asta come in Figura 1.3.

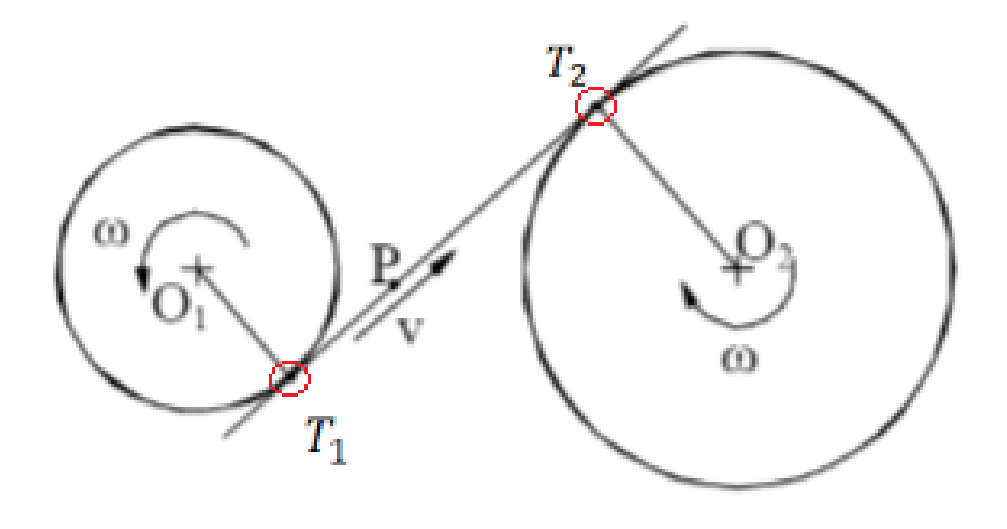

*Figura 1.5- Accoppiamento ruote circonferenze di base*

In quanto se si immagina di dare alla circonferenza 1 (motrice) una velocità angolare di rotazione  $\omega_1$ , questa trasmette all'asta un moto traslatorio uniforme di velocità  $v$  coincidente con la velocità periferica della circonferenza 1 nel punto di tangenza con essa ( $T_1$ ) dove:

$$
\nu = \nu_{T_1} = \omega_1 R_{b1} \tag{1.3}
$$

Stesso discorso vale per la ruota 2 in  $T_2$  dove:

$$
v_{T_2} = \omega_2 R_{b2} = v = \omega_1 R_{b1}
$$
 (1.4)

Quindi :

.

$$
\frac{\omega_1}{\omega_2} = \frac{R_{b2}}{R_{b1}} = \tau \tag{1.5}
$$

Dove  $\tau$  è il rapporto di trasmissione, e risulta costante durante l'ingranamento per il profilo esaminato.

#### *1.1.2.1 Definizione geometrica del profilo ad evolvente di cerchio*

La definizione geometrica dell'evolvente di cerchio sarà successivamente ampiamente utilizzata in quanto è il punto di arrivo dell'ottimizzazione della NURBS per tale motivo si presenta la sua costruzione in coordinate cilindriche. (Figura 1.4)

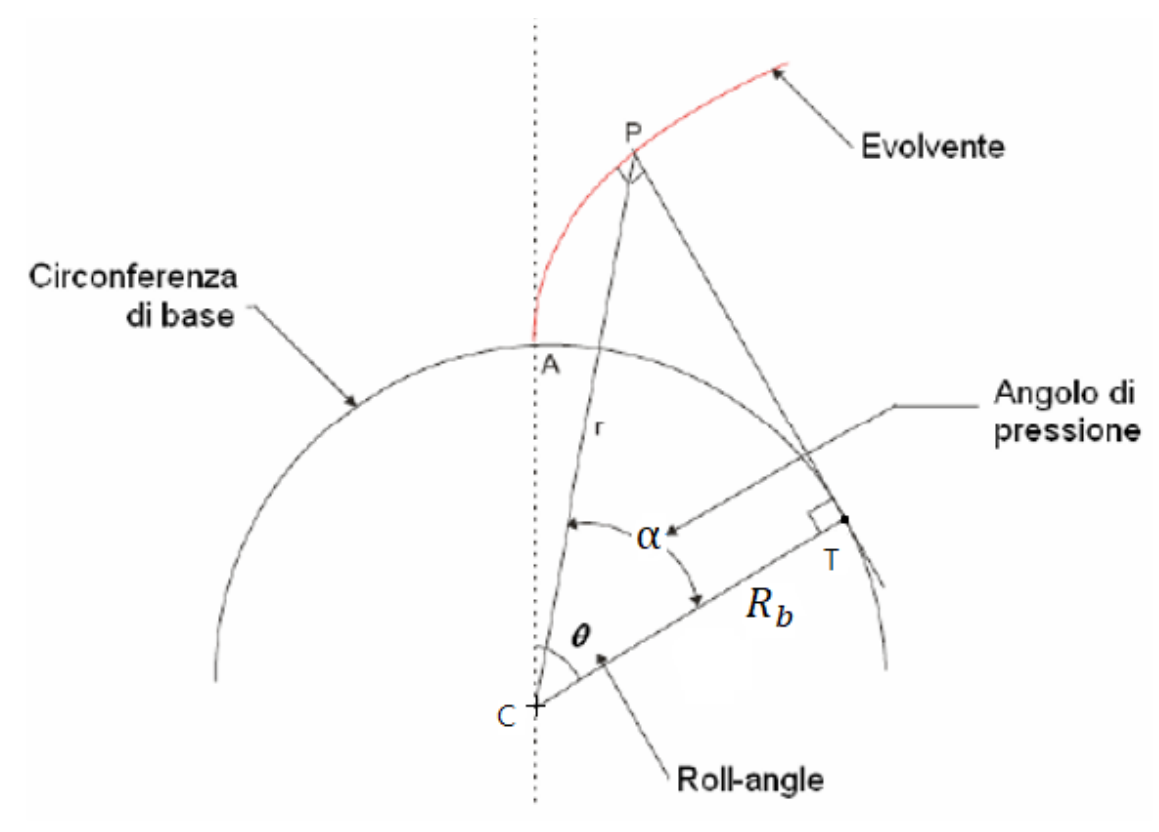

*Figura 1.6- Descrizione evolvente in coordinate cilindriche*

Fissata la circonferenza di base di raggio  $R<sub>b</sub>$  è possibile descrivere il profilo ad evolvente tramite un'equazione nelle coordinate cilindriche  $\theta$  ed r così definite:

 $\theta$  (roll angle) è l'angolo compreso tra le due semirette uscenti dal centro  $C$  della circonferenza di base e passanti una per il punto iniziale  $A$  del profilo e l'altra per il generico punto  $P$ 

 $r$  è la distanza del generico punto P dal centro C della circonferenza di base

Considerando la retta p tangente alla circonferenza di base passante per il punto  $P$  (ossia la generatrice del profilo) è ancora possibile individuare l'angolo di incidenza  $\alpha$  compreso tra le due semirette uscenti dal centro C della circonferenza di base e passanti una per il punto  $P$  e l'altra per il punto di tangenza  $T$  tra p e la circonferenza.

La proprietà dell'evolvente di essere generato da una retta che rotola senza strisciare su una circonferenza può essere considerata a livello geometrico come:

$$
l(\overline{PT}) = l(OT) \tag{1.6}
$$

in cui

$$
l(OT) = R_b(\alpha + \theta)
$$
 (1.7)

$$
l(\overline{PT}) = R_b t g(\alpha) \tag{1.8}
$$

si ricava la relazione

$$
\theta = f(\alpha) = t g(\alpha) - \alpha \tag{1.9}
$$

in cui la funzione f( $\alpha$ )in letteratura prende il nome specifico di  $inv(\alpha)$ . Bisogna ora trovare una ulteriore relazione tra  $\alpha$  ed  $r$  in modo da poter rendere esplicito il legame tra θ ed  $r$ . Questa si ricava da considerazione geometriche sul triangolo PCT e si ottiene:

$$
\alpha = \arccos(R_b/r) \tag{1.10}
$$

Nota: in generale nella definizione del profilo delle ruote dentate sono richieste almeno 4 cifre significative per garantire una sufficiente precisione nell'ingranamento e nella trasmissione del moto.

#### <span id="page-17-0"></span>1.1.3 Condizioni di ingranamento tra profili

Per trasmettere potenza due ruote devono ingranare. Negli istanti in cui le due ruote ingranano si presentano gli errori di trasmissione (che verranno descritto in seguito). Al fine di poter trattare al meglio gli errori che derivano dalla trasmissione è utile dare uno sguardo alla geometria nominale dell'ingranamento. Questa è descritta tramite l'angolo di pressione α che dipende a sua volta dall'interasse. Le grandezze di interesse:

$$
I_{ax} = R_{p1} + R_{p2} \tag{1.11}
$$

$$
\alpha = \arccos\left(\frac{R_{b2} + R_{b1}}{I_{ax}}\right) \qquad \qquad \text{angolo di pressione} \quad (1.12)
$$

In figura si può osservare come varia l'angolo di pressione al variare dell'interasse mantenendo costante la geometria delle ruote.

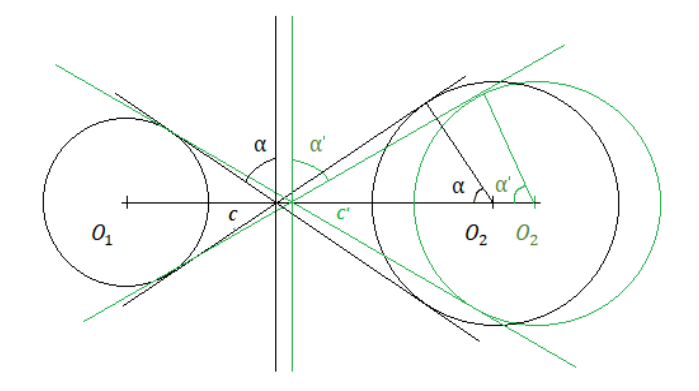

*Figura 1.5- Variazione angolo di pressione in funzione dell'interasse*

L'angolo di pressione α è il valore che l'angolo di incidenza assume quando si considera come punto del profilo il centro di istantanea rotazione relativa  $c$  che però non è una proprietà intrinseca delle ruote ma una caratteristica dell'accoppiamento.

Infine si riportano per completezza le condizioni affinché due ruote lavorino correttamente.

#### *1.1.3.1 Gioco*

La condizione di accoppiamento senza gioco:

$$
s_1 + s_2 = p \tag{1.14}
$$

Questa condizione è unica e dipende dall'interasse di accoppiamento: supponendo di partire dall'interasse di accoppiamento senza gioco i\* e di allontanare le ruote l'ingranamento continua a verificarsi ma in corrispondenza di circonferenze primitive sempre più ampie; il crescere dei raggi delle primitive di accoppiamento comporta un proporzionale aumento del passo di accoppiamento  $p$  ma una riduzione degli spessori  $s_1$ ed  $s_2$  dei denti cosicchè risulta essere  $s_1 + s_2 < p$ ; quando invece si voglia ridurre l'interasse di accoppiamento al di sotto di  $i^*$  si deve generare interferenza tra i denti essendo in questo caso  $s_1 + s_2 > p$ .

#### *1.1.3.2 Interferenza*

Si tratta di un fenomeno che si verifica quando nel punto di contatto tra due profili non si ha coincidenza delle tangenti; in tale condizione si ha un contatto irregolare ed una compenetrazione tra i profili stessi.

L'interferenza va assolutamente evitata in condizioni di lavoro; durante l'operazione di taglio è invece accettabile anche se crea comunque grossi problemi in quanto comporta una riduzione della sezione resistente del dente e della lunghezza del segmento dei contatti entrambe dovute all'incavo che si produce alla radice del dente stesso. Tuttavia oggi con l'avanzare dei metodi di fabbricazione additiva si può scendere facilmente sotto il numero minimo di denti imposto dall'accoppiamento ruota dentiera senza incombere in problemi di restringimento di sezione.

Dunque per evitare l'interferenza bisogna imporre che la circonferenza di base della ruota più piccola sia sufficientemente grande da portare il punto  $T_1$  limite del segmento dei contatti corretti al di fuori della circonferenza di troncatura esterna della ruota grande; per le ruote unificate il raggio di troncatura esterna e l'interasse sono funzione solo del numero di denti per cui attraverso semplici considerazioni geometriche si trova il numero di denti, e dunque il raggio di base, della ruota 1 minimi in condizioni di noninterferenza.

$$
z_1 = \sqrt{z_2^2 + 4\frac{z_2 + 1}{\sin(\alpha_0)^2} - z_2}
$$
 (1.15)

## <span id="page-20-0"></span>1.2 Modifiche del profilo ad evolvente

Finora si sono considerati i corpi infinitamente rigidi. La realtà è però ben diversa poiché si deve tenere conto delle deformazioni che modificano l'ingranamento, quando trasmette potenza. In generale le ruote sotto carico si scambiano le forze come schematizzato in Figura 1.6.

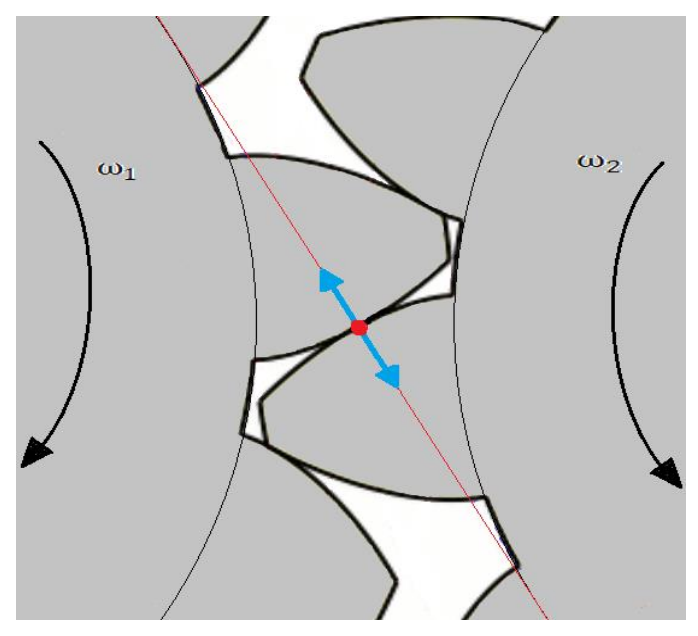

*Figura 1.6 Accoppiamento sotto carico*

Le deformazioni vanno ad interessare varie parti della ruota, principalmente i denti poiché sono soggetti ad effetti flessionali ed Hertziani (pressioni di contatto).

Una delle principali conseguenze è un certo anticipo, rispetto al caso ideale di geometria indeformata, nell'ingresso in presa delle coppie di denti che può portare ad avere un contatto della testa del dente della ruota conduttrice che entra in presa (Figura 1.7).

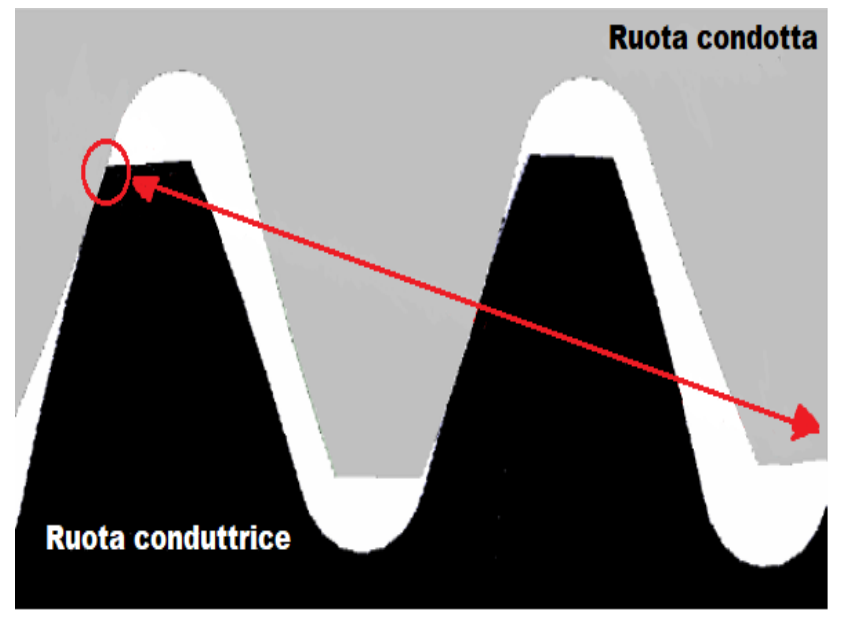

*Figura 1.7- Contatto testa del dente*

Inoltre le ruote reali presentano degli errori di fabbricazione, come errori di passo o spessore del dente che può anch'esso causare l'effetto di anticipo o ritardo nell'ingresso dei denti, con conseguente contatto di testa.

Il motivo per il quale si cerca di evitare il contatto di testa è l'incremento dello stato tensionale locale dovuto alla generazione di forti pressioni di contatto dovuto all'incremento di curvatura del profilo in prossimità della sommità del dente. L'aumento delle pressioni di contatto infatti andrà sicuramente a diminuire la vita utile del componente in quanto favorisce i fenomeni di usura superficiale e pitting.

Quindi, per evitare che aumenti la pressione superficiale dovuta alle considerazione descritte sopra, si realizza una modifica geometrica alla parte ad evolvente del dente. Questa consiste nell'asportazione di una certa porzione di materiale rispetto al profilo nominale. Le modifiche di profilo possono essere classificate in base alla parte di dente interessata alla modifica stessa (Figura 1.8).

Si possono quindi distinguere due tipi di modifiche:

• Modifica di testa dente (tip relief modification)

• Modifica di piede (root relief modification)

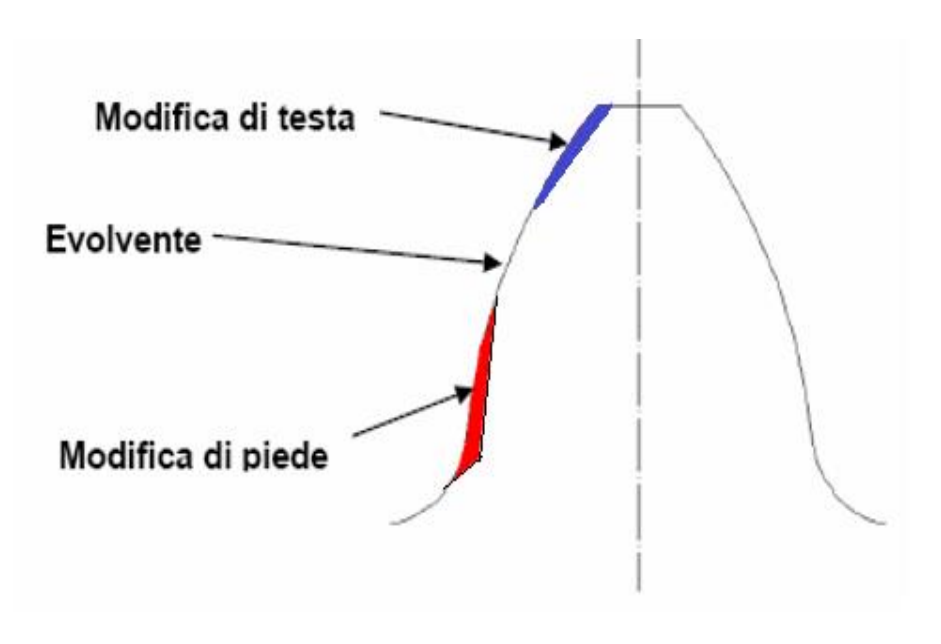

*Figura 1.8- Modifiche profilo ruote dentate*

Poiché si può evitare l'interferenza di testa sia con modifiche di testa che di piede ogni costruttore può scegliere, anche in base alla propria esperienza, di impiegare l'una e/o l'altra, d'altra parte si nota che una modifica di piede può risultare dannosa dal punto di vista delle concentrazione di tensioni alla base del dente, dove vi sono le massime sollecitazioni dovute a flessione ripetuta.

Per questa ragione sono estremamente più diffuse le modifiche di testa. La modifica di profilo (detta anche spoglia o smusso) è un'asportazione di materiale, rispetto al profilo nominale, nella direzione normale all'evolvente che può essere descritta completamente da tre elementi :

- Punto di inizio modifica
- Entità massima del materiale asportato
- Topografia della modifica

Per identificare i punti del profilo del dente si utilizza convenzionalmente l'angolo di rotolamento della retta generatrice dell'evolvente puro (noto come roll-angle); infatti come descritto precedentemente ad ogni punto P del profilo ad evolvente che nasce dal punto A (appartenente alla circonferenza di base) sia associabile univocamente un valore del roll-angle pari a θ. Quindi per definire una modifica di testa è sufficiente conoscere:

- − il valore del roll-angle nel punto di inizio della modifica
- − lo spessore di materiale asportato all'estremità del dente
- − l'andamento del "materiale asportato" come funzione del roll-angle (cioè la topografia)

Dove le topografie più comuni sono lineari e paraboliche spesso realizzate in modo da avere una continuità del profilo. Modifiche di profilo lineari sono più semplici ma possono dare problemi di eccessive forze di contatto dovute alla discontinuità del profilo, che comportano una riduzione della vita a fatica superficiale. L'entità della modifica viene espressa in funzione del roll-angle tramite dei diagrammi particolari chiamati K-charts.

In definitiva la progettazione avanzata degli ingranaggi tende a minimizzare le emissioni acustiche della trasmissione, evitando nel contempo fenomeni indesiderati quali il contatto di testa e pressioni di contatto eccessive.

## <span id="page-24-0"></span>1.3 Errori di costruzione

L'ingranaggio reale differisce dalle condizioni nominali a causa di diversi errori di geometria. In questo paragrafo si descriveranno gli errori di costruzione relativi allo studio bidimensionale dell'ingranamento. Gli errori più comuni si possono classificare in:

#### • Errori di passo (pitch error)

Un singolo errore di passo consiste in un'errata spaziatura tra due denti consecutivi.

Per ingranaggi ad alte prestazioni prodotti con tecnologie avanzate il massimo pitch error tra denti adiacenti è quantificabile nell'ordine di uno scostamento di qualche micron del passo pc rispetto al valore nominale.

#### • Eccentricità

L'eccentricità di un ingranaggio, determina un comportamento analogo a quello di una serie di errori di passo. Considerando in Figura 1.10 il centro della circonferenza di base della ruota 1 è posizionato in  $C_1{}'$  anziché in  $C_1$ (che è la posizione del centro di rotazione),  $e_c$  è l'eccentricità. Per ingranaggi ad alte prestazioni  $e_c$  non supera i 20µm. In pratica l'effetto dell'eccentricità è quello di generare, in assenza di errori di passo 'reali', una errore di passo 'apparente' variabile ciclicamente ad ogni rotazione. L'entità dell'errore di passo 'apparente' massimo è facilmente valutabile geometricamente.

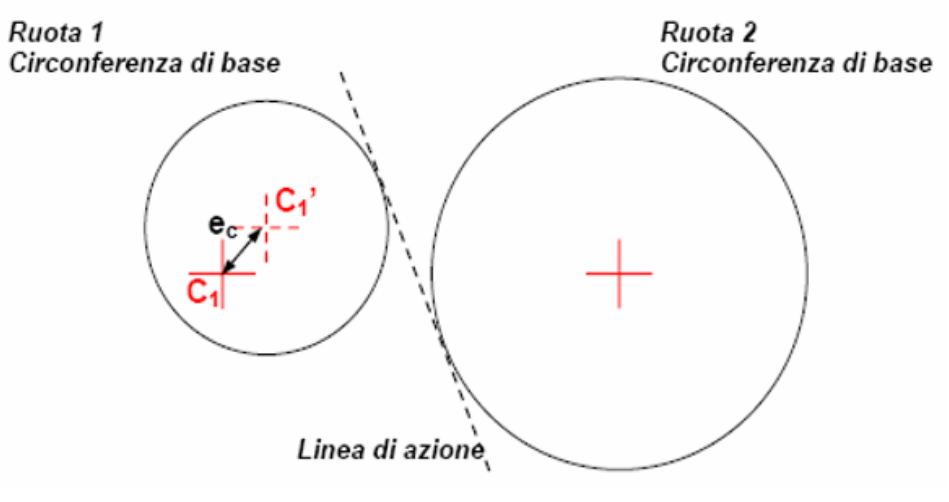

*Figura 1.9 - Eccentricità ingranaggio*

• Errori nel profilo (normale o modificato)

Per quanto concerne gli errori nella geometria del profilo è sicuramente affermabile che con le attuali tecnologie per ingranaggi ad alte prestazioni si hanno scostamenti dalla geometria "da disegno" dell'ordine delle quantità misurabili degli strumenti di verifica, pertanto uno studio che trascuri gli effetti degli errori di profilo può ritenersi esaustivo (almeno nell'ambito della progettazione ad alto livello).

## <span id="page-27-0"></span>2 Errori di trasmissione

Uno degli Aspetti fondamentali del calcolo dell'ingranamento è la definizione degli errori di trasmissione. In questo lavoro si porrà l'attenzione sull'errore di trasmissione a carico nullo e sull'errore statico di trasmissione [3].

Se due ruote dentate che ingranano fossero prive di modifiche di profilo e non fossero soggette a deformazioni si avrebbe che il rapporto di trasmissione, pari al rapporto tra i raggi primitivi delle ruote, coinciderebbe con il rapporto tra le velocità angolari per ogni istante temporale.

Infatti in queste condizioni è come se si avesse puro rotolamento tra le circonferenze primitive delle ruote.

In realtà il rapporto tra le velocità angolari varia per ogni istante dell'ingranamento. Per tener conto di questa variazione delle velocità (e quindi anche delle posizioni) si introduce l'errore di trasmissione (ε) definito come differenza tra le posizioni relative delle ruote ingrananti nel caso reale e nel caso ideale (cioè senza modifiche di profilo e senza deformazioni). L'errore di trasmissione è funzione del tempo e verrà espresso in unità angolari per il raggio di base, metri o millimetri. La formulazione matematica del ε espresso in unità di lunghezza è la seguente

$$
\varepsilon = r_{b1}\theta_1 + r_{b2}\theta_2 \tag{2.1}
$$

in cui l'angolo θ è lo spostamento angolare (in radianti) rispetto alla posizione che si avrebbe con puro rotolamento.

Sulla base della definizione appena esposta si definiscono i seguenti tipi di errore:

• Errore di trasmissione statico a carico nullo,  $\varepsilon_0(t)$ . (più brevemente "errore di trasmissione a carico nullo").

• Errore di trasmissione statico,  $\varepsilon_{s}(t)$ .

• Errore di trasmissione dinamico,  $\varepsilon_d(t)$  (non verrà trattato in questo lavoro)

### <span id="page-28-0"></span>2.1 Errore di trasmissione a carico nullo

L'errore di trasmissione a carico nullo è legato unicamente ad aspetti geometrici, infatti per definizione esso è epurato di effetti deformativi e dinamici. In particolare, gli aspetti geometrici che generano un errore di trasmissione a carico nullo sono quelli che determinano uno scostamento dalla geometria nominale ad evolvente: modifiche di profilo ed errori geometrici. Come detto la modifica di profilo più comune è la modifica di testa, è quindi importante vedere l'effetto qualitativo che ha una modifica di testa sull'errore di trasmissione a carico nullo.

In Figura 2.1 (a) è mostrato che la modifica di testa, essendo una asportazione di materiale dal tip del dente, comporta uno scostamento dei punti del profilo del dente rispetto alla curva ad evolvente puro. In figura si vede l'effetto di una comune modifica di profilo lineare in funzione del rollangle; si può notare come ad ogni valore del roll-angle è associabile un'instante dell'ingranamento.

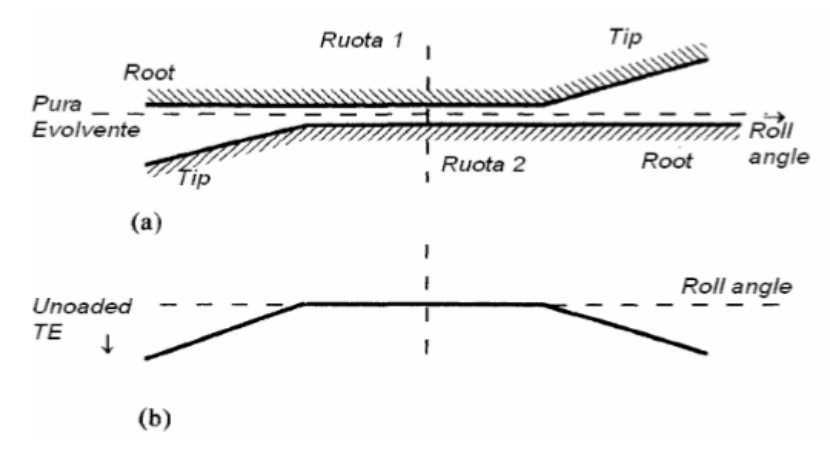

*Figura 2.1 - Errore di trasmissione a carico nullo*

Accoppiando le modifiche di testa delle due ruote ingrananti, in Figura 2.3 (b), si vede l'effetto complessivo sull'errore di trasmissione a carico nullo  $\varepsilon_0(t)$ .

In Figura 2.3 (a) è mostrato l'andamento di  $\varepsilon(t)$  che si ha per ogni ingranamento, esso si ripete identico a meno di errori di costruzione, si nota come per gli istanti dell'ingranamento in cui si ha contatto tra gli evolventi non modificati, si ha  $\varepsilon_0(t)$  pari a zero. Inoltre si osserva che in assenza di carico, il contatto tra le due ruote, è puntuale e non accade mai, eccetto che negli istanti singolari in cui si ha scambio fra le coppie di denti in presa, che due coppie di denti siano in contatto contemporaneamente.

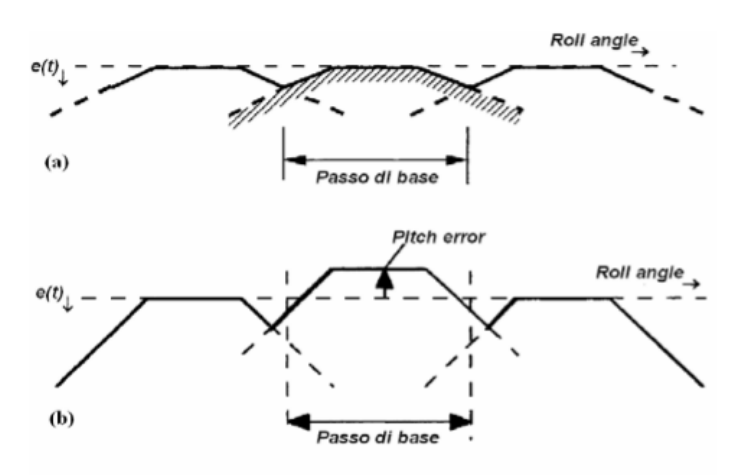

*Figura 2.2- Errore di trasmissione a carico nullo in presenza di errore di passo*

L'errore di passo è un'altra causa molto comune che genera un  $\varepsilon_0(t)$ diverso da zero, in Figura 2.3 (b) si vede che la presenza di un errore di passo (aggiunta all'effetto, appena descritto, della modifica di profilo) ha due conseguenze:

- $\varepsilon_0(t)$  è diverso da zero anche quando le due ruote ingranano in corrispondenza degli evolventi puri
- Cambia l'istante dell'ingranamento per cui il contatto passa da una coppia di denti alla seguente rispetto al caso privo di errori.

## <span id="page-30-0"></span>2.2 Errore di trasmissione statico

Sotto l'azione della forza statica dell'ingranamento, le ruote sono soggette a deformazioni che portano sostanzialmente a valori negativi dell'errore di trasmissione (cioè, immaginando una ruota fissata, per effetto delle deformazioni la seconda ruota subisce una minore rotazione rispetto al caso indeformato).

Le deformazioni possono portare ad una distribuzione del carico tra le due coppie di denti contemporaneamente in presa per una certa frazione dell'ingranamento, a seconda della distribuzione di forze tra i vari denti in un certo istante si ha una certa deformazione che caratterizza lo  $\varepsilon_{s}.$ 

In Figura 3.6 si vede come al crescere del carico applicato (le curve da 1 a 6 rappresentano situazioni con carichi crescenti) aumenti la frazione dell'ingranamento per cui si ha contatto tra contemporaneo di due coppie di denti. In figura si può notare che con due coppie di denti in presa la rigidezza è maggiore rispetto al contatto con singola coppia di denti.

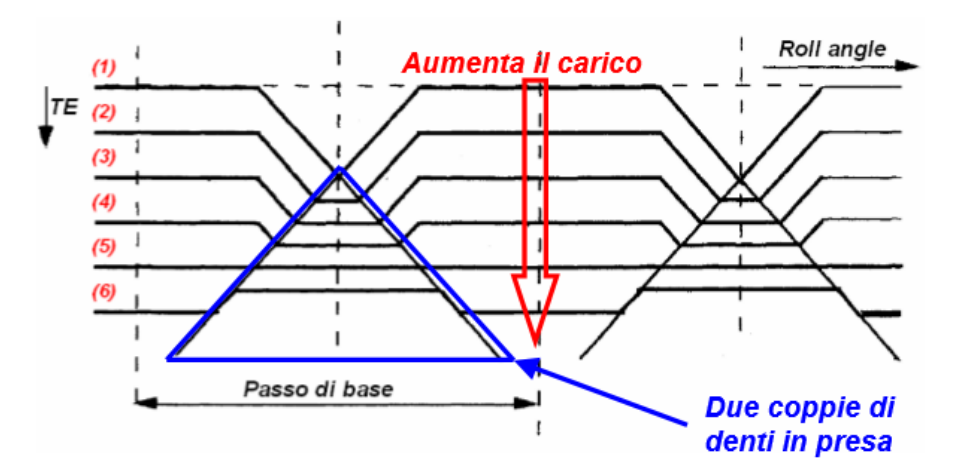

*Figura 2.3- Andamento semplificato all'aumentare del carico*

Il grafico di Figura 3.6 prende il nome di Mappa di Harris e si basa sulla forte ipotesi che la rigidezza dell'ingranamento dipenda solo dal numero di coppie di denti in presa. La mappa di Harris schematizza quindi una situazione idealizzata, la curva (1) rappresenta la condizione di carico nullo (cioè  $\varepsilon_0(t)$ ).

La curva (5) rappresenta lo  $\varepsilon_{s}$  con carico di progetto ed evidenzia una idealizzazione dovuta all'ipotesi sopraccitata, infatti, ancorché sia desiderabile, nella pratica è impossibile avere  $\varepsilon_{s}$  costante; è comunque importante fare in modo da avere  $\varepsilon_{s}$  variabile in un range più limitato possibile.

Pur coi suoi limiti, la Mappa di Harris consente di comprendere fisicamente l'origine del  $\varepsilon_{\rm s}$ .

Data la complessità delle deformazioni che determinano la rigidezza in ogni istante dell'ingranamento, una valutazione accurata del  $\varepsilon_{\rm s}$ , necessaria per la progettazione di ingranaggi ad alte prestazioni, deve essere inevitabilmente effettuata con strumenti software oppure sperimentalmente.

25

## <span id="page-33-0"></span>3 Ottimizzazione con curve NURBS

In questo capitolo si porrà l'attenzione sulla realizzazione del profilo ad evolvente tramite l'utilizzo di una curva NURBS. Tuttavia prima di poter utilizzare questa curva è utile capire come viene generata e quali siano i parametri principali. In particolare si è fatto riferimento a [4], [5], [6], [7], [8]. Le NURBS (Non Uniform Rational B-Spline) sono particolari curve o superfici utilizzate maggiormente nel campo della computer grafica in quanto possono assumere infinite forme sia nel piano che nello spazio quindi riescono a descrivere facilmente geometrie anche molto complesse. Risultano di particolare interesse anche nell'ottimizzazione geometrica di componenti industriali. Rispetto le altre curve di tipo parametrico le NURBS possono variare in curvatura anche in zone ristrette attraverso la modifica:

- della posizione dei punti del poligono che la definiscono
- dei parametri di influenza associati ad ogni punto del poligono stesso.

Le caratteristiche sopra citate ci hanno permesso di sceglierle per poter sviluppare il nostro metodo di ottimizzazione, in particolare le utilizzeremo per poter descrivere la parte ad evolvente presente tra il raggio di base di una ruota e il raggio di testa. Successivamente si vedranno le variazioni geometriche subite quando sarà l'output di un programma che minimizza l'STE variando i parametri di controllo della curva.

Per riuscire a controllare in modo ottimale queste curve, si pone l'attenzione sulla parte teorica. Nel seguente capitolo si discuteranno prima le curve di Bezier e le B-Spline evidenziandone i limiti, fino a giungere alle NURBS. Infine si applicheranno i concetti esposti realizzando la parte di profilo dove avviene il contatto tra due ruote dentate.

### <span id="page-34-0"></span>3.1 Bezier curve

Le NURBS sono particolari curve di tipo parametrico appartenenti alla famiglia delle curve di "Bezier". Le curve di Bezier nascono per risolvere una particolare classe di problemi di forma chiamata Ab initio Design, dove la risoluzione dipende sia dall'estetica che dalla funzionalità della forma. Un esempio può essere la fusoliera di un aeromobile.

Questi problemi non possono essere formulati interamente da criteri quantitativi ma devono essere risolti da una giudiziosa combinazione di metodi computazionali ed euristici. Uno di questi metodi di descrizione della forma tramite curve a forma libera e superfici è stato sviluppato appunto da Pierre Bezier (Renault automobile) .

Sebbene Bezier ha derivato le sue basi matematiche della tecnica da considerazioni geometriche Forrest e Gordon mostrarono che il risultato è equivalente alle basi di Bernstein.

Per realizzare la costruzione numerica delle curve di "Bezier" si possono allora utilizzare le basi di "Bernstein" definite utilizzando il seguente polinomio :

$$
J_{n,i}(t) = {n \choose i}^t t^i (1-t)^{n-i}
$$
  

$$
{n \choose i} = \frac{n!}{i! (n-i)!}
$$
 (3.1)

28

Per esprimere la funzione parametrica  $P(t)$  delle curve di Bezier sono necessarie anche le coordinate dei punti  $B_i$  utili per costruire il poligono di controllo, quindi:

$$
P(t) = \sum_{i=0}^{n} B_i J_{n,i}(t)
$$
 (3.2)

$$
P(t) = \sum_{i=0}^{n} B_i \frac{n!}{i! (n-i)!} t^i (1-t)^{n-i}
$$
 (3.3)

Dove:

- $\bullet$   $n \dot{e}$  il grado della base di Bernstein
- *n* numero punti del poligono di controllo [ $B_0$ ...........  $B_n$ ] e ordine della base di Bernstain
- variabile che definisce l'intervallo di esistenza delle funzioni di base, es.  $t = [0 1]$

Un esempio di curva di Bezier costruita utilizzando un poligono di  $n = 5$ punti è riportato di seguito in Figura 3.1.
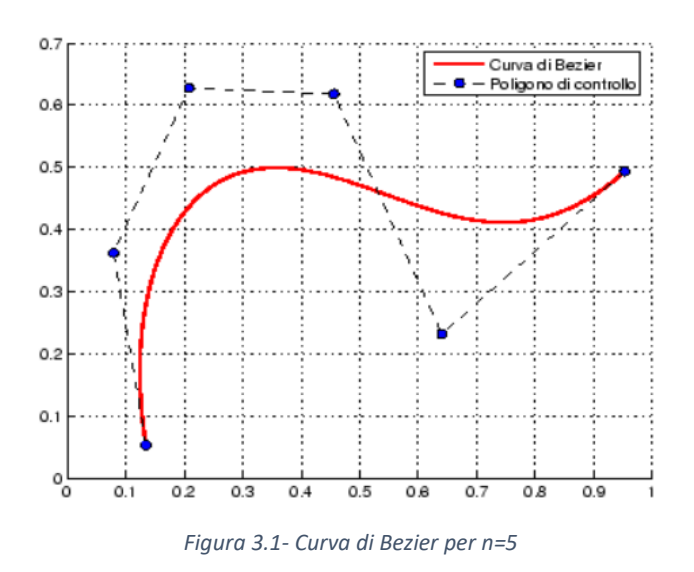

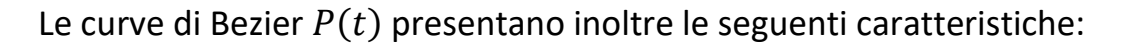

- la curva segue la geometria del poligono di controllo
- è tangente nel primo e ultimo punto del poligono
- − le funzioni di base sono reali
- − l'ordine della curva è definita dal numero di punti del poligono
- $-$  le funzioni  $J_{n,i}(t)$  sono non nulle quindi globali (sempre definite in tutto l'intervallo di  $t$ )

Tuttavia le ultime due caratteristiche delle basi di Bernstein limitano la flessibilità della curva risultante, che può risultare poco conveniente in tante applicazioni. Nello specifico le limitazioni vengono meglio spiegate di seguito:

• poiché il numero dei vertici del poligono di controllo fissa l'ordine della polinomiale risultante che definisce la curva, l'unico modo per ridurre il grado della curva è ridurre il numero di vertici ed al contrario l'unico modo per alzare il grado della curva è aumentare il numero di vertici. Per esempio una curva cubica deve essere definita da un

poligono con 4 vertici e tre lati. Un poligono con 6 vertici produce sempre una curva di quinto grado.

• Inoltre, data la natura globale delle basi di Bernstein il valore delle funzioni  $J_{n,i}(t)$  (dato dall'equazione 3.1) è diversa da zero per tutti i valori del parametro sull'intera curva. Quindi le funzioni  $J_{n,i}(t)$ risultano definite in tutto l'intervallo di  $t$ , ciò implica che una piccola variazione di posizione di uno dei punti del poligono di controllo va ad interessare l'intera forma della curva.

Per questo motivo si sostituiscono le funzioni di base di Bernstein con quelle B-spline (Basis Spline) per ottenere una curva definita in forma parametrica che sia modificabile in modo più localizzato.

## 3.2 B-Spline

La base B-Spline contiene la base di Bernstein come caso speciale. Questa base, come già detto, è in generale non globale. Il comportamento non globale delle curve B-Spline è dovuta al fatto che ogni vertice  $B_i$  è associato ad un'unica funzione di base (supporto). Quindi ogni vertice influenza la forma della curva solo dove la sua funzione di base associata è diversa da zero. Inoltre, le basi B-Spline permettono anche di cambiare l'ordine della funzione di base e quindi, il grado della curva risultante senza cambiare il numero dei vertici del poligono di controllo.

La teoria per le B-Splines era stata suggerita da Schoenberg. Una definizione ricorsiva utile per la computazione numerica è stata scoperta indipendentemente da Cox e de Boor, mentre Riesenfeld e Gordon applicarono le B-Spline basis alla definizione della curva.

Nelle B-Spline le funzioni di base  $N_{i,k}(t)$ , a differenza delle  $J_{n,i}(t)$ , sono definite in uno o più intervalli di  $t$  quindi non risultano globali; la relazione parametrica che descrive una B-Spline `e la seguente:

$$
P(t) = \sum_{i=1}^{n+1} B_i N_{i,k}(t)
$$
 (3.4)

Dove:

- $\bullet$   $N_{i,k}(t)$  sono le funzioni di base definite nell'intervallo t
- i numero punti del poligono di controllo  $B_i$
- $t = [t_{min} \ t_{max}]$  intervallo di definizione delle Ni,k(t)
- k ordine delle funzione di base  $N_{i,k}(t)$   $k = 1 : i$
- $k-1$  grado delle funzioni di base
- $n + 1 = 1 i$  numero lati poligono(risulta più comoda più comoda ai fini computazionali)

Le funzioni di base  $N_{i,k}(t)$  per la computazione numerica:

$$
N_{i,k}(t) = \frac{(t - x_i) N_{i,k-1}(t)}{x_{i+k-1} - x_i} + \frac{(x_{i+k} - t) N_{i+1,k-1}(t)}{x_{i+k} - x_{i+1}}
$$
(3.5)

Per definire la funzione  $P(t)$  (relazione 3.4) si utilizza l'algoritmo di Casteljau che si basa su un modello triangolare (3.6) nel quale gli elementi sono le basi  $N_{i,k}(t)$ .

$$
\begin{pmatrix}\nN_{1,k} & 0 & 0 & 0 & 0 & 0 & 0 \\
N_{1,k-1} & N_{i-1,k-1} & 0 & 0 & 0 & 0 & 0 \\
N_{1,k-2} & N_{2,k-2} & N_{i-2,k-2} & 0 & 0 & 0 & 0 \\
\vdots & \vdots & \vdots & \ddots & \vdots & \vdots & \vdots & \vdots \\
N_{1,2} & N_{2,2} & \cdots & \cdots & N_{i+k-2,2} & 0 \\
N_{1,1} & N_{2,1} & N_{i,k} & \cdots & \cdots & N_{i+k-2,1} & N_{i+k-1,1}\n\end{pmatrix}
$$
\n(3.6)

Per riga si varia il valore di i (da sinistra verso destra) a parità di  $k$ , mentre per colonna il valore di  $k$  (dal basso verso l'alto) a parità di  $i$ . Ad esempio l'elemento  $N_{1,2}(t)$  viene calcolato nel modo seguente:

$$
N_{1,2}(t) = \frac{(t - x_1) N_{1,1}(t)}{x_2 - x_1} + \frac{(x_3 - t) N_{2,1}(t)}{x_3 - x_2}
$$
(3.7)

Gli elementi di una riga dipendono da quelli presenti in basso e a destra sulla riga inferiore.

Si può notare che per la definizione delle funzioni di base si è fatto uso di un vettore  $X = [x_i \dots \dots \dots x_{n+k+1}]$ , chiamato "*knot vector*" o vettore dei nodi, dove i suoi elementi devono essere crescenti tale per cui  $x_i < x_{i+1}$ . Da notare che la scelta di X avviene dopo aver definito l'ordine K delle funzioni di base B-Spline ed i vertici del poligono di controllo  $B_i$ . Questo può essere di varia tipologia "uniform, periodic uniform, open uniform/non uniform, ecc."; La scelta della tipologia del vettore dei nodi determina le funzioni di base  $N_{i,k}(t)$ . Ad esempio si possono avere  $N_{i,k}(t)$  del tipo:

- − Non Uniform Basis Function
- − Open Uniform Basis Function
- − Uniform Basis Function
- − ecc.

Nel caso in cui si scegliesse un vettore dei nodi Non Uniform si avrebbe una Non Uniform B-Spline.

Definite le funzioni di base  $N_{i,k}(t)$  è facilmente ricavabile la curva B-spline che deriva dalla scelta dei vertici del poligono di controllo. Al fine di controllare la curva in modo più efficace si introducono dei fattori che regolano l'influenza di ogni vertice Bi quando si genera la curva. Queste nuove curve che verranno illustrate di seguito si chiamano Rational B-Spline (NURBS). Inizialmente sarà presentata la definizione e successivamente, riportato un esempio numerico al fine di comprendere in modo esaustivo il processo per definire una NURBS.

## 3.3 NURBS

Le curve Rational B-Splines forniscono una singola precisa forma matematica capace di rappresentare le comuni forme analitiche: linee, piani, curve coniche inclusi cerchi, curve a forma libera, superfici quadrate ecc. che vengono utilizzate nella computer grafica e nella progettazione

assistita da calcolatore. La descrizione delle curve e delle superfici razionali furono prima introdotte nella letteratura grafica da Steve coons mentre Versprille è stato il primo a discutere le rational B-Spline.

Una curva B-spline razionale è la proiezione di una curva B-spline non razionale (polinomiale) definita in uno spaziatore di coordinate omogeneo quadridimensionale (4D) nello spazio fisico tridimensionale (3D):

$$
P(t) = \sum_{i=1}^{n+1} B_i R_{i,k}(t)
$$
 (3.8)

$$
R_{i,k}(t) = \frac{h_i N_{i,k}(t)}{\sum_{i=1}^{n+1} h_i N_{i,k}(t)}
$$
(3.9)

Dove:

- $R_{i,k}(t)$  sono le funzioni di base razionali definite nell'intervallo  $t$
- $h_i$  coordinate omogenee (chiamate anche fattori peso o semplicemente pesi)
- $\bullet$   $N_{i,k}(t)$  sono le funzioni di base non razionali definite nell'Eq. 3.7
- i numero punti del poligono di controllo  $B_i$
- $t = [t_{min} \ t_{max}]$  intervallo di definizione delle Ni,k(t)
- k ordine delle funzione di base  $N_{i,k}(t)$   $k = 1 : i$
- $k-1$  grado delle funzioni di base
- $n = 1 i$  numero lati poligono

#### 3.3.1 Esempio

Questo esempio chiarisce la parte teorica che sta dietro le NURBS generate tramite Matlab durante lo svolgimento del lavoro di tesi.

Se si volesse costruire una curva utilizzando un poligono di 7 punti con ordine k = 3, n = 6(numero lati) e i = 7 il vettore X del tipo "Open Uniform" sarà composto da n + k + 1 elementi:

$$
X = [x_1 \dots \dots \dots \dots x_{n+k+1}] = [x_1 \ x_2 \dots \dots \dots \ x_9 \ x_{10}] \tag{3.10}
$$

con gli elementi al suo interno definiti secondo queste relazioni:

$$
x_i = 0 \quad per \quad 1 < i < k
$$
\n
$$
x_i = i - k \quad per \quad k + 1 < i < n + 1
$$
\n
$$
x_i = 0 \quad per \quad n - k + 2 < i < n + k + 1
$$

quindi il vettore risulta il seguente:

$$
X = [0 \ 0 \ 0 \ 1 \ 2 \ 3 \ 4 \ 5 \ 5 \ 5]
$$

La variabile  $t$  la quale determina il campo di esistenza di tutte le singole funzioni di base  $N_{i,k}$  presenti nel modello triangolare presenta sempre il suo valore massimo e il numero dei suoi componenti pari all'ultimo elemento del "*Knot vector"* cioè 5, quindi si ha:

$$
t = [t_1 \ t_2 \ t_3 \ t_4 \ t_5]
$$

con elementi della variabile t definiti come:

$$
t_1 = [0 \ 1)
$$
  $t_2 = [1 \ 2)$   $t_3 = [2 \ 3)$   $t_4 = [3 \ 4)$   $t_5 = [4 \ 5]$ 

Tornando al modello triangolare (3.6) lo sviluppiamo secondo le scelte effettuate sui valori dei parametri  $i, k, n$  (si riporta per completezza):

$$
\begin{pmatrix}\nN_{1,k} & 0 & 0 & 0 & 0 & 0 & 0 \\
N_{1,k-1} & N_{i-1,k-1} & 0 & 0 & 0 & 0 & 0 \\
N_{1,k-2} & N_{2,k-2} & N_{i-2,k-2} & 0 & 0 & 0 & 0 \\
\vdots & \vdots & \vdots & \ddots & \vdots & \vdots & \vdots & \vdots \\
N_{1,2} & N_{2,2} & \cdots & \cdots & N_{i+k-2,2} & 0 \\
N_{1,1} & N_{2,1} & N_{i,k} & \cdots & \cdots & N_{i+k-2,1} & N_{i+k-1,1}\n\end{pmatrix}
$$

$$
= \begin{pmatrix} N_{1,3} & N_{2,3} & N_{3,3} & N_{4,3} & N_{5,3} & N_{6,3} & N_{7,3} & 0 & 0 \\ N_{1,2} & N_{2,2} & N_{3,2} & N_{4,2} & N_{5,2} & N_{6,2} & N_{7,2} & N_{8,2} & 0 \\ N_{1,1} & N_{2,1} & N_{3,1} & N_{4,1} & N_{5,1} & N_{6,1} & N_{7,1} & N_{8,1} & N_{9,1} \end{pmatrix}
$$
(3.11)

Gli elementi della prima riga (di 3.11) per  $k = 1$  risultano tutti nulli ad esclusione di quelli tali per cui:

$$
N_{i,1} = 1 \quad per \quad k \le i \le n+1 \quad (k = 3, i = 7)
$$

$$
\begin{pmatrix} N_{1,3} & N_{2,3} & N_{3,3} & N_{4,3} & N_{5,3} & N_{6,3} & N_{7,3} & 0 & 0 \\ N_{1,2} & N_{2,2} & N_{3,2} & N_{4,2} & N_{5,2} & N_{6,2} & N_{7,2} & N_{8,2} & 0 \\ 0 & 0 & 1 & 1 & 1 & 1 & 0 & 0 \end{pmatrix}
$$
 (3.12)

questo per fare in modo che:

- − gli elementi per  $k = 3$  ( $N_{1,3} N_{2,3}$  ecc.) siano pari al numero dei punti del poligono.
- ogni funzione di base  $N_{i,1}$  sia definita per uno o più intervalli all'interno di

$$
t = [t_1 \ t_2 \ t_3 \ t_4 \ t_5]
$$

Quindi le singole funzioni di base di primo ordine  $(k = 1)$  sono:

- $N_{3,1}$  definita in  $t_1 = [0 \ 1)$
- $N_{4,1}$  definita in  $t_2 = [1 2)$
- $N_{5,1}$  definita in  $t_3 = [2 \ 3)$
- $N_{6,1}$  definita in  $t_4 = [3 \ 4)$
- $N_{7,1}$  definita in  $t_5 = [4 \ 5]$

Secondo l'equazione 3.5 l'elemento  $N_{1,2}$  risulta nullo inquanto lo sono anche gli l'elementi  $N_{1,1}$  e  $N_{2,1}$ , mentre gli elementi  $N_{2,2}$  e  $N_{3,2}$  sono pari a :

$$
N_{2,2}(t) = \frac{(t - x_2) N_{2,1}(t)}{x_3 - x_2} + \frac{(x_4 - t) N_{3,1}(t)}{x_4 - x_3} =
$$
  
= 0 +  $\frac{(1 - t_1) N_{3,1}(t_1)}{1} = 1 - t_1$   

$$
N_{3,2}(t) = \frac{(t - x_3) N_{3,1}(t)}{x_4 - x_3} + \frac{(x_5 - t) N_{4,1}(t)}{x_5 - x_4} =
$$
  
=  $\frac{(t_1 - x_3) N_{3,1}(t_1)}{1} + \frac{(2 - t_2) N_{4,1}(t_2)}{1} =$   
= t<sub>1</sub> + (2 - t<sub>2</sub>)

La base  $N_{2,2}(t)$  è definita solo in  $t_1$  mentre la base  $N_{3,2}(t)$  in  $t_1$  e  $t_2$  in quanto segue gli intervalli di definizione delle basi da cui dipende  $(N_{3,1}(t_1), N_{4,1}(t_2))$ . Come evidenziato ogni funzione di base B-Spline è definita in più sotto intervalli e questo processo iterativo si ripete per tutti i componenti di riga fino all'ultima (modello triangolare 3.12) di ordine 3  $(k = 3)$ .

A questo punto utilizzando le funzioni di base definite per  $k = 3$  ( $N_{7,1}$ ,  $N_{7,1}$  ecc) è possibile procedere alla definizione della NURBS:

Si deve ora effettuare un ulteriore passo che consiste nell'introdurre la variabile  $h_i$ , chiamata "fattore di ponderazione", la quale determina l'influenza che un punto del poligono ha sulla costruzione della curva; ovviamente questo comporta la costruzione di nuove funzioni di basi  $R_{i,k}(t)$ , chiamate "Rational B-Spline Basis Function":

$$
R_{i,k}(t) = \frac{h_i N_{i,k}(t)}{S_k(t)}
$$
\n(3.13)

$$
S_k(t) = \sum_{i=1}^{n+1} h_i N_{i,k}(t)
$$
 (3.14)

$$
h_i = [h_1 \ h_2 \ \dots \ h_{n+1}] \tag{3.15}
$$

Si valuterà la sommatoria  $S_3(t)$  , (ad esempio per  $t_1 = [0 \ 1)$  ogni funzione  $N_{i,3}(t)$  sara` definita in [0 1)) e successivamente si calcoleranno la funzioni di base Razionali  $R_{i,3}(t)$  utilizzando il fattore di ponderazione  $h_i$ , quindi:

$$
R_{i,3}(t) = \frac{h_i N_{i,3}(t)}{S_3(t)}
$$
 per i = 1 ......7

L'ultima operazione consiste nel definire la "Rational Spline" che ci fornirà le coordinate dei punti che descrivono la curva creata all'interno del poligono di controllo; scrivendola in coordinate cartesiane:

$$
P_{x}(t) = \sum_{i=1}^{7} B_{x,i} R_{i,3}(t)
$$
  
\n
$$
P_{y}(t) = \sum_{i=1}^{7} B_{y,i} R_{i,3}(t)
$$
\n(3.17)

Dove:

- $B_i$  sono le coordinate dei punti del poligono
- −  $P_x(t)$  e  $P_y(t)$  coordinate dei punti della Rational B-Spline definiti in  $t = [ t_1 \ t_2 \ t_3 \ t_4 \ t_5 ].$

A questo punto utilizzando una Rational B-Spline con vettore  $X$  non uniform `e possibile ottenere una NURBS, Non Uniform Rational B-Spline. Come già menzionato il procedimento utilizzato per definire i valori delle  $N_{i,k}(t)$ ,  $S_k(t)$ ,  $R_{i,k}(t)$  e  $P(t)$  viene effettuato per ogni intervallo di  $t=$  $[t_1 \ t_2 \ t_3 \ t_4 \ t_5].$ 

# 3.4 Descrizione del profilo ad evolvente tramite NURBS

Se si volesse applicare quanto visto fino ad ora per descrivere la parte ad evolvente del profilo bisogna scegliere le caratteristiche nominali della ruota da descrivere. Ad esempio supponiamo di voler generare il profilo di una ruota con le seguenti caratteristiche:

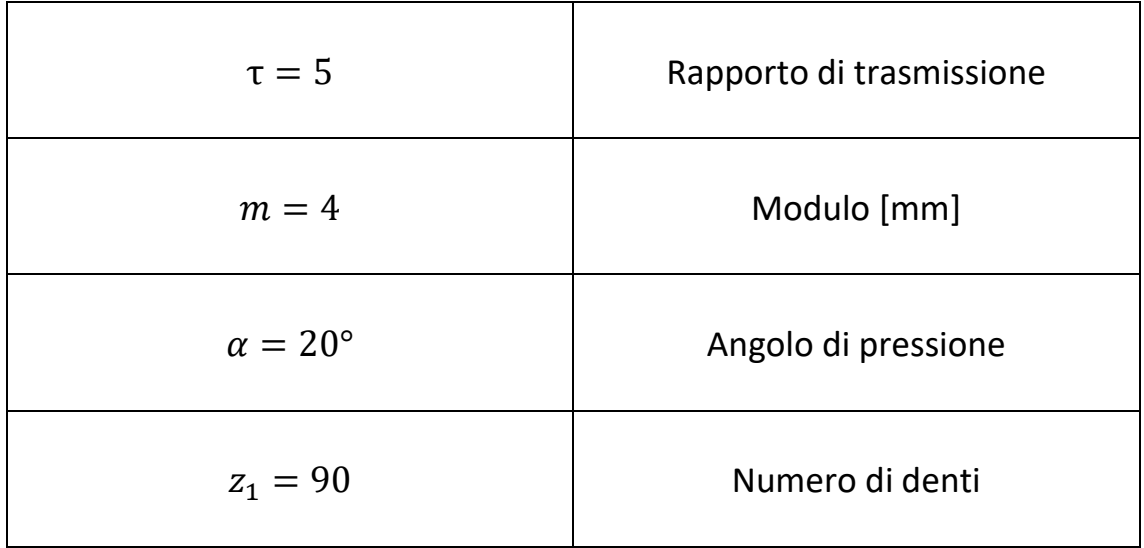

− Si sceglie un poligono di controllo con 7 punti di controllo (Figura 3.2)

 $B = [ B_1 B_2 B_3 B_4 B_5 B_6 B_7 ]$ 

dove i punti  $B_1$  e  $B_7$  si pongono rispettivamente pari alle coordinate del raggio di base e del punto di fine evolvente.

 $B_2$ ,  $B_3$ ,  $B_4$ ,  $B_5$ ,  $B_6$  vengono scelti in modo da creare un poligono di controllo che permetta di rendere intuitiva la successiva variazione del vettore H.

- Il vettore di ponderazione H viene lasciato per il momento pari ad 1, in altre parole tutti i punti avranno la stessa influenza sulla generazione della curva.

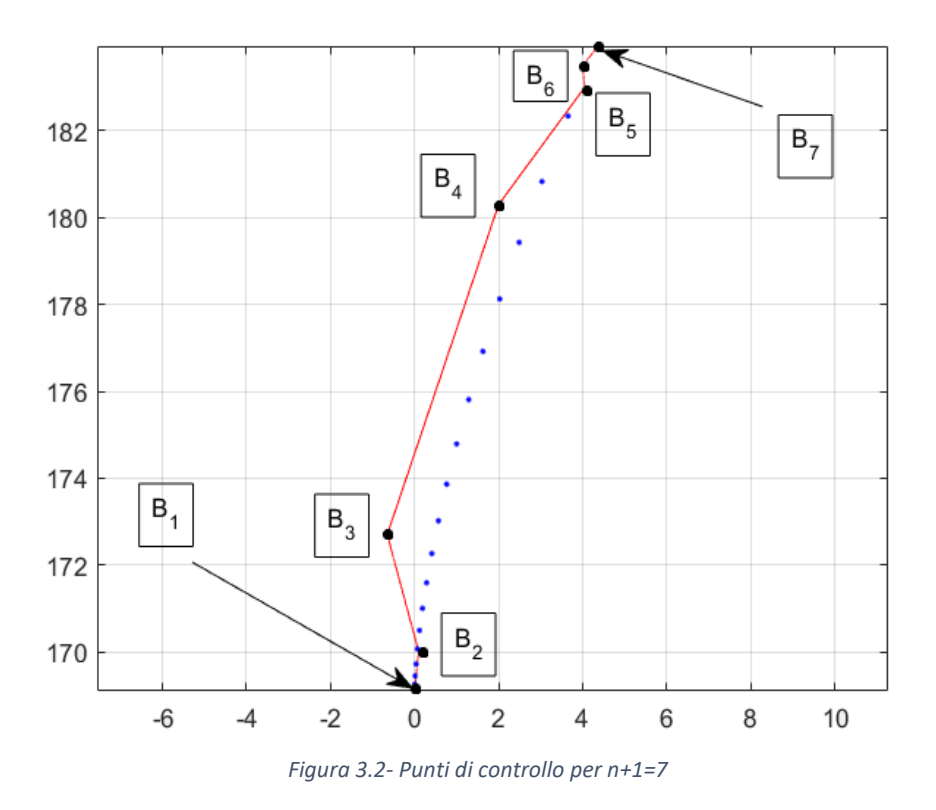

 $H = [ h_1 h_2 h_3 h_4 h_5 h_6 h_7 ] = [ 1 1 1 1 1 1 1 ]$ 

In Figura 3.2 viene plottata anche la curva evolvente teorica in quanto come già detto ci permette di determinare il punto di inizio e fine della NURBS. Scelti i vettori Bi risultano automaticamente definiti per le proprietà della curva:

- l'ordine delle funzione di base  $N_{i,k}(t)$  scelto pari a  $k = 7$
- $k 1 = 6$  grado delle funzioni di base
- $n = 6$  numero lati poligono

Si sceglie successivamente uno "*Knot Vector" di tipo* Open non uniform:

-  $X = [x_1 \dots \dots \dots \dots x_{n+k+1}] = [x_1 x_2 \dots \dots \dots x_9 x_{10}]$ 

 $= [0 0 0 0 0 0 0 1 1 1 1 1 1 1]$ Ed infine l'intervallo di definizione t delle  $N_{i,k}(t)$ 

-  $t = [t_1] = [0,1]$ 

Avendo definito i parametri iniziali procediamo con la costruzione del modello triangolare seguendo gli stessi passi indicati nella parte precedente.

| \n $\begin{pmatrix}\n N_{1,7} & \cdots & \cdots & N_{7,7} & 0 & 0 & 0 & 0 & 0 & 0 \\  N_{1,6} & N_{2,6} & \cdots & \cdots & N_{8,6} & 0 & 0 & 0 & 0 & 0 \\  N_{1,5} & N_{2,5} & N_{3,5} & \cdots & \cdots & N_{9,5} & 0 & 0 & 0 & 0 \\  N_{1,4} & N_{2,4} & N_{3,4} & N_{4,4} & \cdots & \cdots & N_{10,4} & 0 & 0 & 0 \\  N_{1,3} & N_{2,3} & N_{3,3} & N_{4,3} & N_{5,3} & \cdots & \cdots & N_{11,3} & 0 & 0 \\  N_{1,2} & N_{2,2} & N_{3,2} & N_{4,2} & N_{5,2} & N_{6,2} & \cdots & \cdots & N_{12,2} & 0 \\  N_{1,1} & N_{2,1} & N_{3,1} & N_{4,1} & N_{5,1} & N_{6,1} & N_{7,1} & \cdots & \cdots & N_{13,1}\n \end{pmatrix}$ \n |
|----------------------------------------------------------------------------------------------------|
|----------------------------------------------------------------------------------------------------|

Gli elementi della prima riga per  $k = 1$  risultano tutti nulli ad esclusione di quelli per cui si ha:

$$
N_{i,1} = 1 \quad per \ k \leq i \leq n+1
$$

quindi l'elemento  $N_{7,1}$  sara` l'unico non nullo e definito in  $[t_1] = [0,1]$ .

$$
\begin{pmatrix}\nN_{1,7} & \cdots & \cdots & N_{7,7} & 0 & 0 & 0 & 0 & 0 & 0 \\
N_{1,6} & N_{2,6} & \cdots & \cdots & N_{8,6} & 0 & 0 & 0 & 0 & 0 \\
N_{1,5} & N_{2,5} & N_{3,5} & \cdots & \cdots & N_{9,5} & 0 & 0 & 0 & 0 \\
N_{1,4} & N_{2,4} & N_{3,4} & N_{4,4} & \cdots & \cdots & N_{10,4} & 0 & 0 & 0 \\
N_{1,3} & N_{2,3} & N_{3,3} & N_{4,3} & N_{5,3} & \cdots & \cdots & N_{11,3} & 0 & 0 \\
N_{1,2} & N_{2,2} & N_{3,2} & N_{4,2} & N_{5,2} & N_{6,2} & \cdots & \cdots & N_{12,2} & 0 \\
0 & \cdots & \cdots & \cdots & \cdots & 0 & 1 & 0 & \cdots & 0\n\end{pmatrix}
$$

Tutti le altre funzioni di base ( $per k > 1$ ) saranno calcolate con la relazione (3.5) e anch'esse definite in  $[t_1] = [0,1]$ . Le funzioni per  $k = 7$  sono successivamente utilizzate per determinare le "Rational B-Spline Basis Function", quindi:

$$
R_{i,7}(t) = \frac{h_i N_{i,7}(t)}{S_7(t)}
$$
 per  $i = 1 ... ... 7$ 

$$
S_7(t_1) = \sum_{i=1}^7 h_i N_{i,7}(t_1)
$$

Si conclude il metodo definendo la curva "Rational B-Spline" che risulta essere:

$$
P(t_1) = \sum_{i=1}^{7} B_i R_{i,7}(t_1) =
$$

$$
=\frac{B_1 h_1 N_{1,7}(t_1) + B_2 h_2 N_{2,7}(t_1) + B_3 h_3 N_{3,7}(t_1) + B_4 h_4 N_{4,7}(t_1)}{S_7(t_1)} + \frac{B_5 h_5 N_{5,7}(t_1) + B_6 h_6 N_{6,7}(t_1) + B_7 h_7 N_{7,7}(t_1)}{S_7(t_1)}
$$

Le coordinate in  $x$ ,  $y$  dei punti che descrivono la curva saranno ricavate dalle funzioni  $P_x(t_1)$ ,  $P_y(t_1)$ . In Figura 3.3 è stata plottata la curva  $P(t)$  in verde, mentre in rosso ed in blu vengono rappresentati rispettivamente il poligono di controllo e la curva evolvente teorica generata tramite coordinate cilindriche.

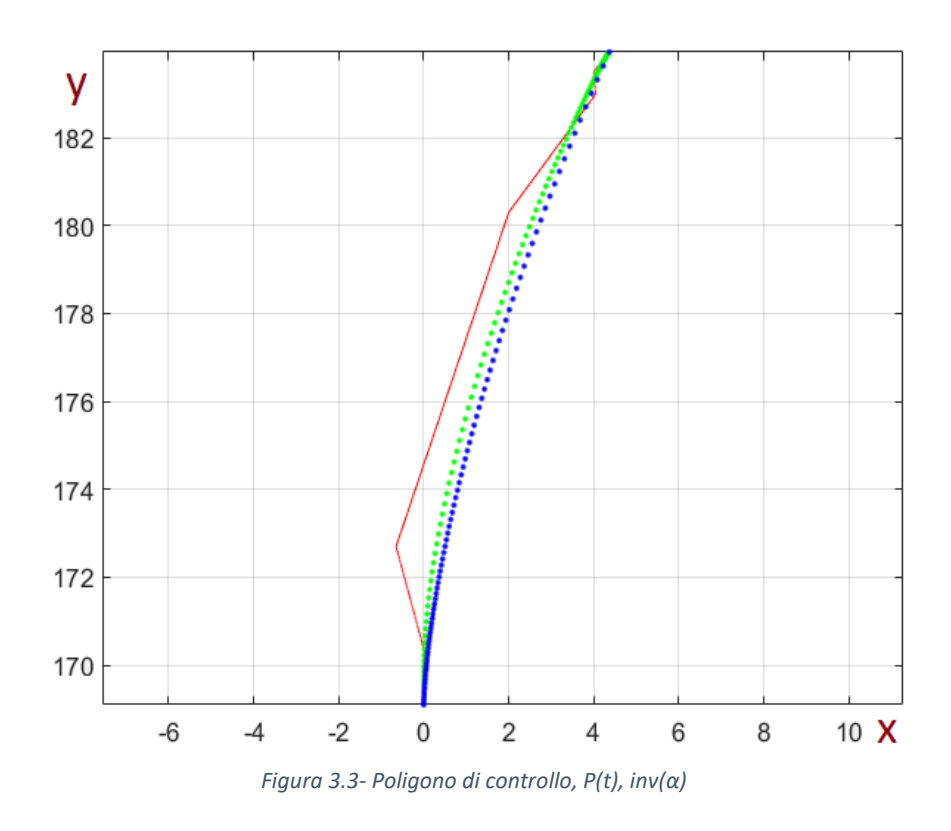

I risultati mostrati in figura 3.3 si ottengono utilizzando il software Matlab, dove si è implementato il metodo in modo numerico in modo parametrico. Per tale motivo sarà immediato il calcolo di nuove curve al variare dei  $B_i$ oppure le componenti di H.

Di seguito si riportano le modifiche apportate al vettore di ponderazione H al fine di far coincidere le due curve, lasciando inalterate le posizioni dei vertici del poligono di controllo  $B_i$ .

Si vuole portare la curva verso destra, quindi si aumenta l'influenza del punto  $B_2$ .

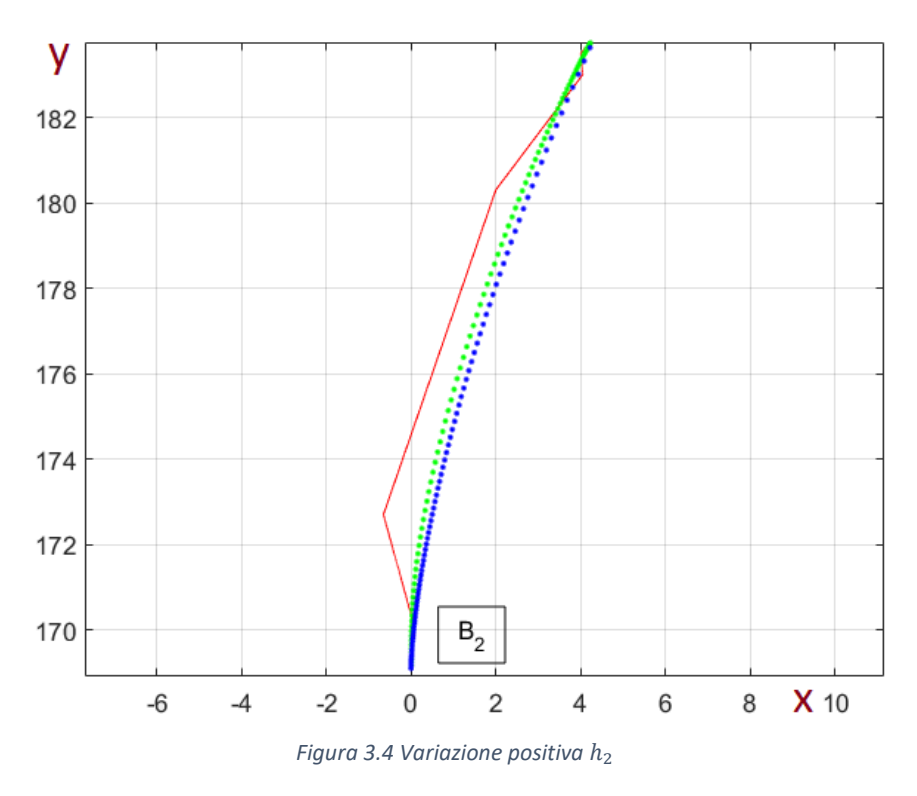

 $H = [ h_1 \mathbf{h}_2 \mathbf{h}_3 \mathbf{h}_4 \mathbf{h}_5 \mathbf{h}_6 \mathbf{h}_7 ] = [ 1 \mathbf{1} \mathbf{1} \mathbf{2} \mathbf{1} \mathbf{1} \mathbf{1} \mathbf{1} \mathbf{1} ]$ 

Si diminuisce successivamente l'influenza dei punti a sinistra dell'evolvente

 $B_3$  e  $B_4$ .

Rispettivamente:

 $H = [ h_1 h_2 h_3 h_4 h_5 h_6 h_7 ] = [ 1 1.2 0.75 1 1 1 1 ]$ La nuova curva relativa alla variazione di  $h_3$  è rappresentata in Figura 3.5.

 $H = [ h_1 h_2 h_3 h_4 h_5 h_6 h_7 ] = [ 1 1.2 0.75 \, \mathbf{0.8} \, 1 1 1 ]$ 

La nuova curva relativa alla variazione di  $h_4$  è rappresentata in Figura 3.6.

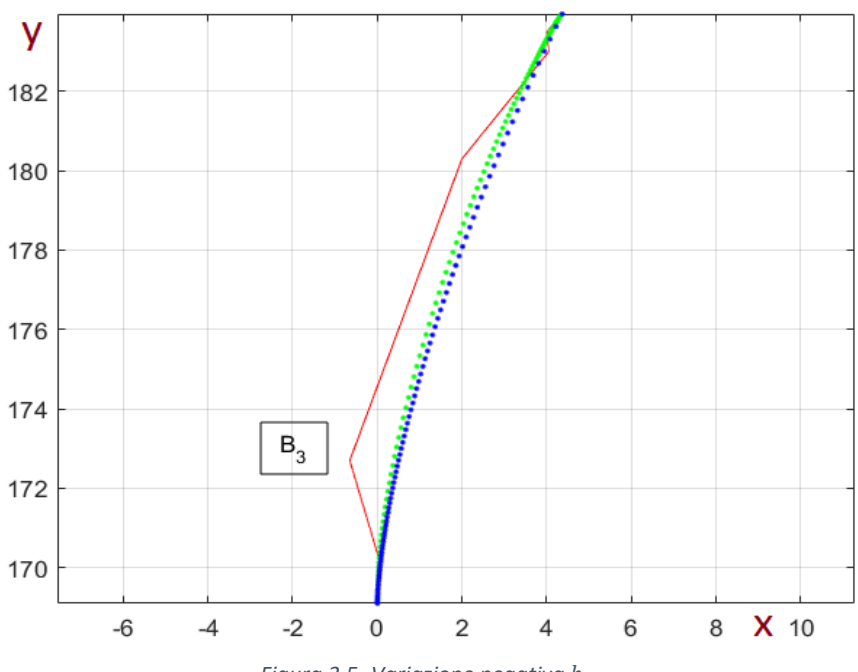

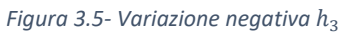

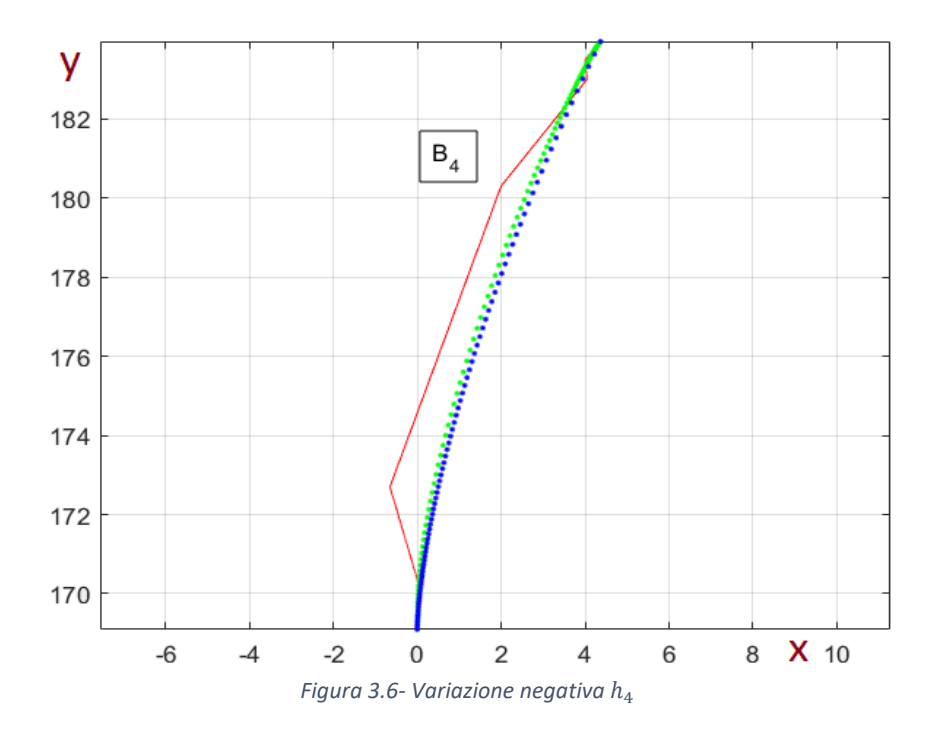

Si aumenta infine l'influenza del punto  $B_5$  in quanto si trova a destra della curva ad evolvente.

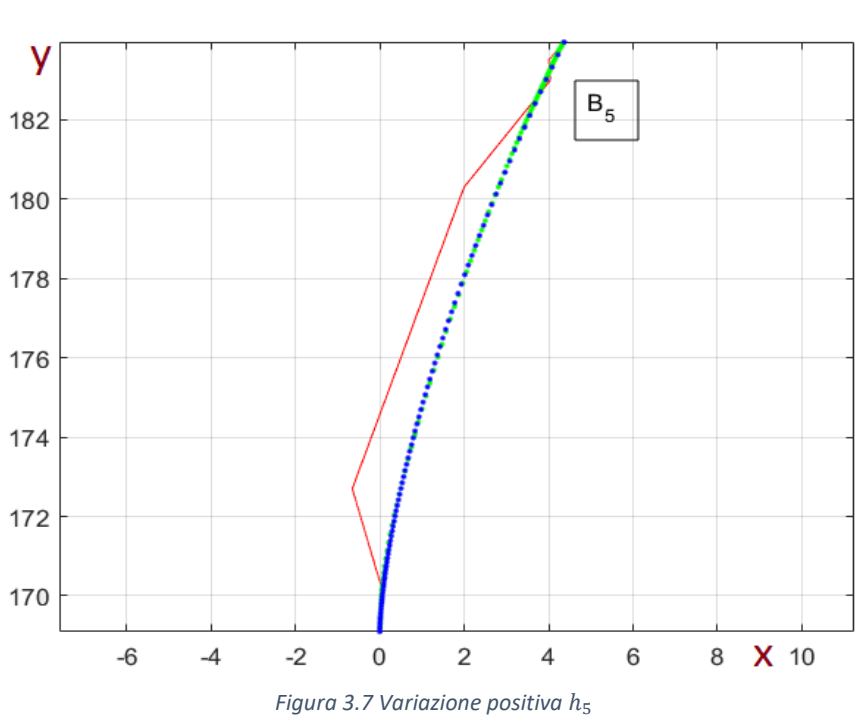

 $H = [ h_1 h_2 h_3 h_4 h_5 h_6 h_7 ] = [ 1 1.2 0.75 0.8 3 1 1 ]$ 

Si nota come le due curve sono pressoché coincidenti, senza bisogno di apportare variazioni sull'influenza di  $B_6$ .

# 4 Ottimizzazione

L'obiettivo di questa parte è quello di illustrare la metodologia utilizzata per effettuare una ottimizzazione. Nel nostro caso si considera una funzione da minimizzare che è lo distanza tra l'evolvente teorica generata tramite l'utilizzo di coordinate cilindriche ed il profilo generato tramite la NURBS. L'ottimizzazione di questa distanza viene studiata al fine di rendere veloce la generazione di un profilo di ruota dentata tramite la NURBS .

Il processo di ottimizzazione geometrica nel nostro modello avverrà utilizzando un Algoritmo facilmente reperibile nel toolbox di Matlab GlobalOptimization.

# 4.1 Processo di Ottimizzazione – "fminunc"

In questa parte si descrive il processo di ottimizzazione che unisce in un'unica azione tutte le fasi citate in precedenza al fine di definire il miglior design del profilo tramite NURBS. La funzione che si utilizza è *fminunc* in quanto, contestualizzata al nostro obiettivo, permette di trovare i parametri di controllo che generano quella curva che rende minima la distanza tra NURBS e profilo teorico, partendo da un qualsiasi set di parametri Bi ed hi.

La funzione fminunc è così strutturata:

[x, fval, exitflag, output] = fminunc( $fun, x0, options$ )

Dove :

• Input Arguments

fun

Funzione da minimizzare, specificata come function handle( $\omega$ ) o nome della funzione. fun è una funzione che accetta un vettore o un array x e restituisce uno scalare reale f, la funzione obiettivo valutata in x.

-  $x_0$ 

Punto iniziale, specificato come vettore reale o matrice reale. I solutori usano il numero di elementi in  $x_0$  e la dimensione di  $x_0$  per determinare il numero e la dimensione delle variabili che *fun* accetta.

- options

Le opzioni di ottimizzazione, sono relative all'algoritmo di definizione. Di default l'algoritmo di risoluzione si chiama "quasi-newton".

• Gli output

- x

Soluzione, restituita come vettore reale o matrice reale. La dimensione di x è uguale alla dimensione di x0. In genere, x è una soluzione locale al problema quando exitflag è positivo.

- fval

Valore della funzione obiettivo sulla soluzione, restituito come numero reale. Generalmente, fval =  $fun(x)$ .

- Exitflag

Motivo per il quale 'fminunc' viene interrotta, restituito come intero tramite il quale si entra in una tabella e si legge il motivo.

- Output

Fornisce informazioni sul processo di ottimizzazione, come ad esempio il numero di iterazioni fatte ecc.

Si particolarizzeranno di seguito gli input per il caso di nostro interesse. E nel capitolo successivo si analizzeranno i risultati.

### 4.1.1  $x_0$

$$
x_0 = [h_1^0 \dots h_{n+1}^0 B_1^0 \dots B_{n+1}^0]
$$
 (4.1)

È un vettore riga contenente in successione i pesi e le coordinate x ed y dei punti di controllo.

Ad esempio se si scegliesse  $n + 1 = 3$  (il numero dei vertici del poligono di controllo):

$$
x_0 = [h_1^0 h_2^0 h_3^0 B_{1x}^0 B_{1y}^0 B_{2x}^0 B_{2y}^0 B_{3x}^0 B_{3y}^0]
$$

La scelta di n+1 determinerà la forma della soluzione del problema in quanto sarà il primo input dalla funzione da minimizzare. L'ottimizzatore inizierà la ricerca sulla base di numero e dimensione dati da  $x_0$ .

## 4.1.2  $\text{redmin}(x)$

Nel caso in esame la funzione redmin(x) sarà l'oggetto da minimizzare da parte dell'ottimizzatore, ovvero fun descritto sopra.

Dove al suo interno verrà calcolata la distanza tra i punti  $P_i$  della NURBS calcolati dalla funzione *Genera\_profilo* ed una successione di punti statici  ${g_i}^0$  di un generico profilo che si voglia descrivere con la NURBS . Questa distanza viene calcolata come segue:

$$
d_i = \sqrt{(g_{x_i}^0 - P_{x_i})^2 + (g_{y_i}^0 - P_{y_i})^2}
$$
 (4.2)

 $\binom{1}{1}$ apice  $\binom{0}{1}$ identifica i punti statici, così chiamati poiché non variano con le iterazioni) .

Successivamente verrà eseguita la seguente sommatoria:

$$
d_{i_{nn}} = \sum_{i=1}^{nn} d_i
$$
 (4.3)

L'ottimizzatore terminerà quando  $d_{i_{nn}}$  sarà inferiore ad un certo valore che si imposta nelle options.

Si cercherà di procedere per step nell'illustrazione delle funzioni interne a redmin(x) in modo che risulti un discorso di facile comprensione.

 $\bullet$   $\chi$ 

Soluzione che viene fuori da ogni processo di iterazione finché non termina l'ottimizzazione. Come già detto avrà stessa forma di  $x_0$ , tuttavia differiranno i valori numerici in quanto si aggiornano ad ogni iterazione.

$$
x = [h_1 h_2 h_3 B_{1x} B_{1y} B_{2x} B_{2y} B_{3x} B_{3y}] \qquad (4.4)
$$

 $\bullet$   $P_i$ 

**Genera\_profilo**

$$
[Punti\_profile] = genera\_profile(x, nn)
$$

- $x \triangle$  stato descritto sopra;
- $\frac{1}{2}$   $\frac{1}{2}$  NURBS
- $[Punti\_profile]$  è una matrice  $nn *2$  dove le colonne sono rispettivamente le coordinate  $P_{x_i}$  e  $P_{y_i}$  della NURBS.

Ad esempio, se si volesse calcolare la curva relativa ad n+1=3, nn=10 farebbe calcolare alla funzione genera\_profilo 10 punti. Per ogni iterazione:

$$
[Punti\_profile] = \begin{bmatrix} P_{x_1} & P_{y_1} \\ P_{x_2} & P_{y_2} \\ \dots & \dots \\ \dots & \dots \\ P_{x_9} & P_{y_9} \\ P_{x_{10}} & P_{y_{10}} \end{bmatrix}
$$
 (4.5)

$$
\bullet \quad {g_i}^0
$$

**Genera\_evolvente**

$$
[invol] = general\_evolvente(N_{fiance}, m_n, z_1, \alpha)
$$

- $N_{fiance}$  è uno scalare, il numero di punti per il quale sarà calcolata la l'evolvente
- $m_n$  è il modulo della ruota
- $z_1$  è il numero di denti della ruota
- $\alpha$  è l'angolo di pressione
- *invol* è una matrice  $N_{fianco}$ \*2 dove le colonne sono rispettivamente le coordinate  $invol_x{}^0\,$  ed  $invol_y{}^0$  della curva.

Ad esempio, se si volesse calcolare la curva teorica ad evolvente, posto  $N_{fianco} = nn = 10$ , farebbe calcolare alla funzione genera\_profilo 10 punti statici di riferimento.

$$
[invol] = \begin{bmatrix} invol_{x_1}^0 & invol_{y_2}^0 \\ invol_{x_2}^0 & invol_{y_2}^0 \\ \dots & \dots \\ \dots & \dots \\ invol_{x_9}^0 & invol_{y_9}^0 \\ invol_{x_{10}}^0 & invol_{y_{10}}^0 \end{bmatrix}
$$
(4.6)

#### **Successione di punti**

$$
[free_{form}] = \begin{bmatrix} free_{form_{x_1}}^{0} & free_{form_{y_1}}^{0} \\ free_{form_{x_2}}^{0} & free_{form_{y_2}}^{0} \\ \vdots & \vdots & \vdots \\ free_{form_{x_{N_{ff}}-1}}^{0} & free_{form_{y_{N_{ff}}-1}}^{0} \\ free_{form_{x_{N_{ff}}-1}}^{0} & free_{form_{y_{N_{ff}}-1}}^{0} \end{bmatrix}
$$
(4.7)

• L'unica differenza con il caso precedente è la possibilità di utilizzare curve descritte puntualmente ed inserirle direttamente in redmin(x), senza funzioni interne che debbano generare la forma. Ciò significa che nei limiti del buon senso è possibile descrivere geometrie via via più complesse. Infine si ricordi che  $P_i$  e  ${g_i}^0$  devono avere stesse dimensioni, quindi una volta trovato il numero ottimale di punti per descrivere il la free form è necessario aggiornare  $nn$  relativo alla funzione genera\_profilo, oppure automatizzare l'esecuzione imponendo  $N_{ff} = nn$ .

#### 4.1.3 Options

Le opzioni di ottimizzazione sono relative all'algoritmo di definizione, per cui, una volta scelto l'algoritmo si deve imporre la condizione di raggiungimento obiettivo. Si è scelto come opzione StepTolerance che fa terminare l'algoritmo quando si raggiunge un certo valore di x tale per cui redmin(x) risulti essere un valore sotto la soglia 1e-9.

# 5 Risultati

In quest'ultima parte si presenteranno i risultati ricavati dal processo di ottimizzazione e si discuteranno brevemente i pro e i contro del metodo. Nei 2 casi che si riportano di seguito si mette in evidenza la simulazione che ha come risultato il valore  $d_{i_{nn}}$  più basso poiché la NURBS di ottimo sarà generata proprio dal vettore soluzione che minimizza questo valore.

Il procedimento adottato segue i seguenti step:

- Rappresentazione grafica della gi0
- Assegnazione del vettore iniziale x0
- Sovrapposizione delle curve
- Commento

I due casi in esame sono il profilo ad evolvente teorico ed il profilo totale(dal raggio di fondo al raggio di testa)

# 5.1 NURBS-Evolvente

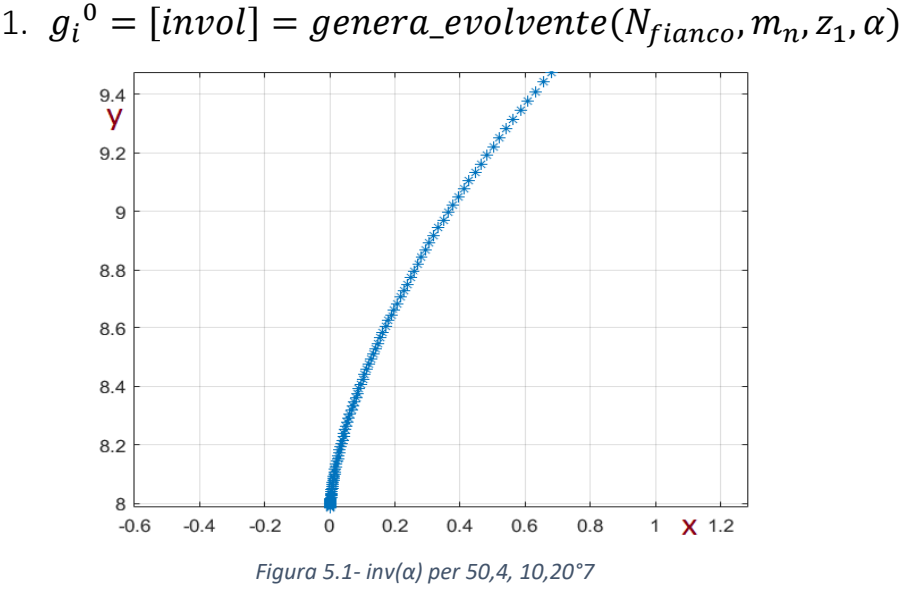

2. Vettore iniziale  $x_0$ 

I valori del vettore iniziale vengono scelti casualmente, si riportano per completezza.

$$
x_0=[h_1{}^0 \ldots \ldots \, h_{n+1}{}^0\, B_1{}^0 \ldots \ldots B_{n+1}{}^0]
$$

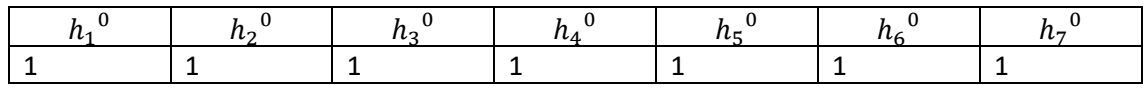

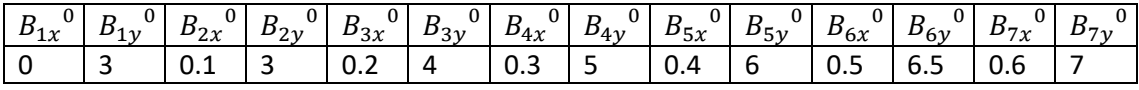

## 3. Grafico

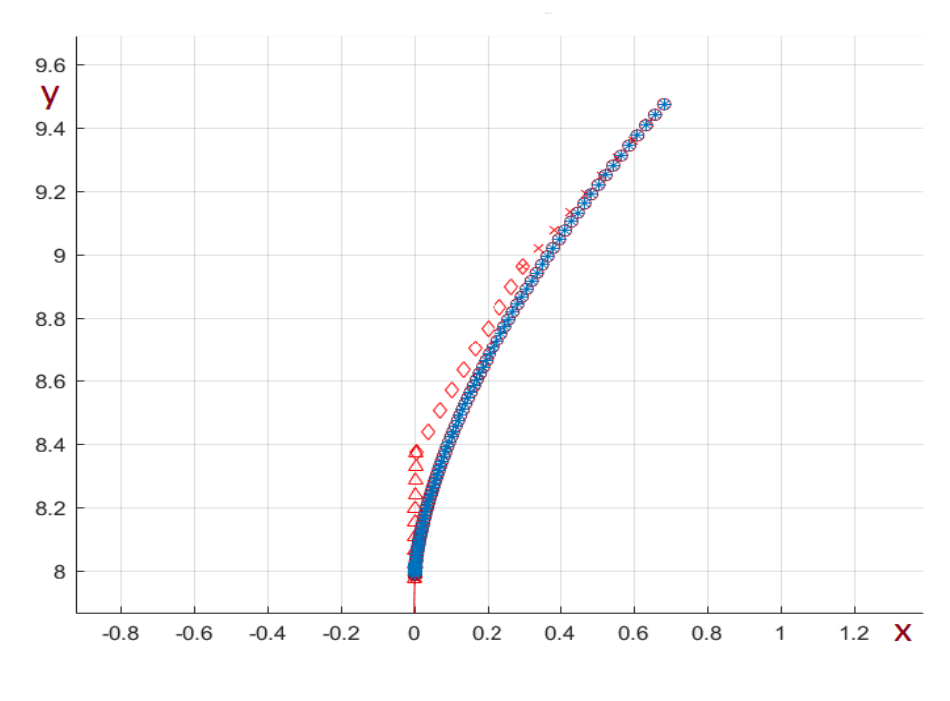

*Figura 5.2- Sovrapposizione Nurbs-invol8*

### 4. Commento

Si può notare come le due curve risultano pressoché coincidenti, come già era avvenuto precedentemente quando ci si era affidati alla logica delle NURBS. Tuttavia una volta compreso il funzionamento delle NURBS i tempi

di generazione di un profilo evolvente tramite la funzione 'fminunc' sono davvero irrisori rispetto la generazione per tentativi fatta nel capitolo 3. Visto il buon funzionamento del metodo si è cercato di complicare la geometria aggiungendo anche il fondo dentatura.

## 5.2 NURBS-Profilo

Per quanto riguarda questa particolare geometria, si è tentato di innalzare i punti di controllo della NURBS, in quanto risulta più complessa rispetto il solo profilo ad evolvente. I punti della geometria in questione vengono calcolati separatamente e caricati nella funzione redmin(x).

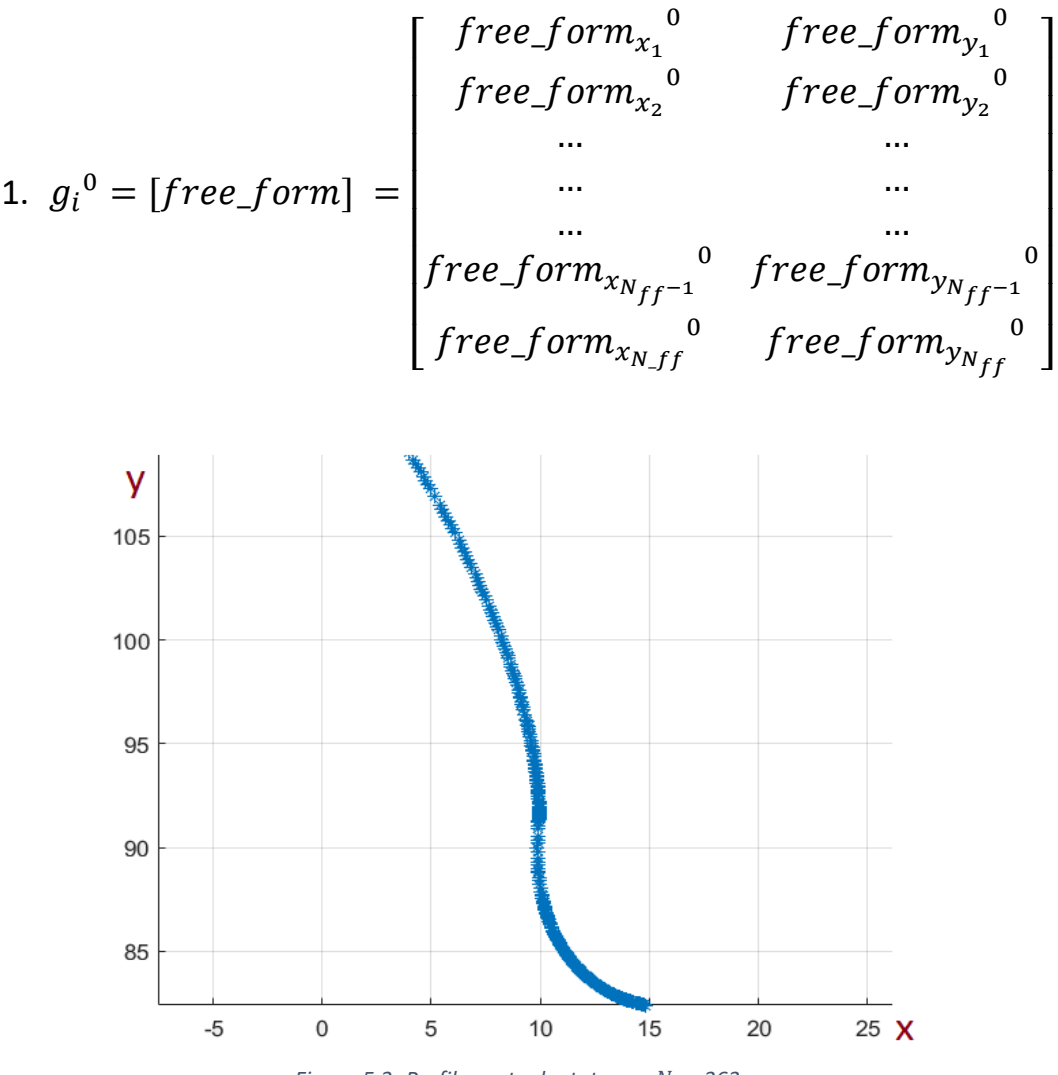

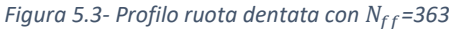

#### 2. Vettore iniziale x0

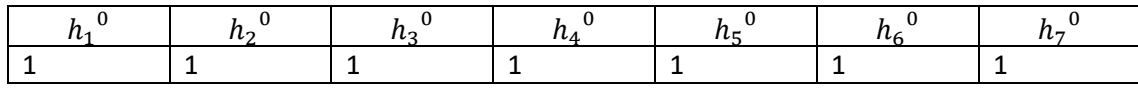

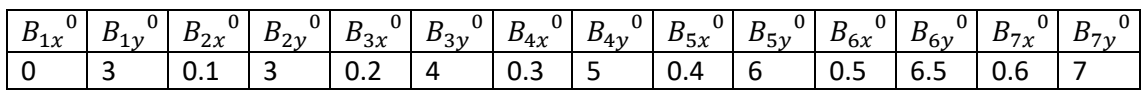

### 3. Grafico

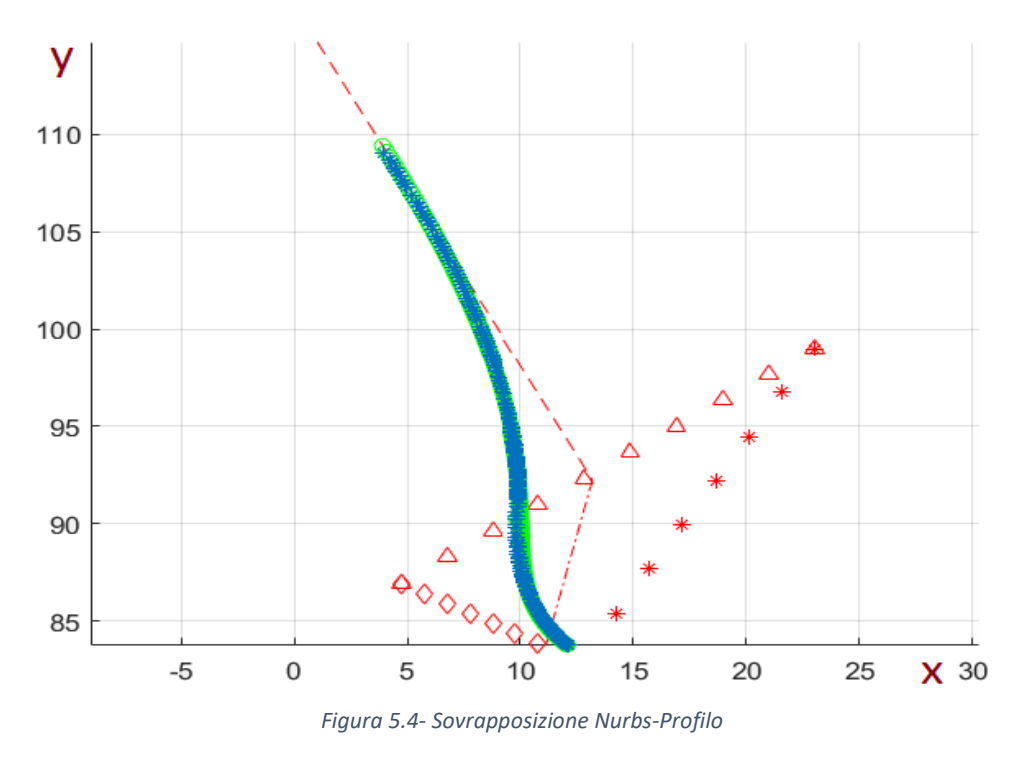

### 4. Commento

Dopo una serie di simulazioni effettuate innalzando n+1(vertici del poligono di controllo) da 8 fino ad 11, si riscontra che il miglioramento dell'errore è pressoché trascurabile in quanto il solutore dell'ottimizzazione incontra un minimo oltre il quale non riesce a scendere, non rispettando così la tolleranza imposta. Fisicamente questo limite può essere dato dalle condizioni di continuità che si devono verificare affinché sia generata una NURBS. La zona critica risulta essere la parte tra raccordo e profilo ad

evolvente in quanto in quella zona la NURBS non riesce a convergere in modo ottimale.

# 6 Conclusioni

Le geometrie descritte tramite NURBS saranno di possibile impiego in programmi di calcolo dell'errore statico di trasmissione. La sola parte di profilo ad evolvente, oggetto principale del lavoro di tesi, dovrebbe rispondere bene ad un calcolo dell'errore statico di trasmissione. Questo poiché riesce a convergere facilmente sulla curva ad evolvente. Il vantaggio di una descrizione così fatta, sarà una buona risposta locale agli input esterni senza la perdita della forma.

Per quanto riguarda la descrizione dell'intero profilo tramite una NURBS, ci si è avvicinati molto alla descrizione dell'intero profilo, tranne che nella zona di giunzione. Si deve quindi prestare attenzione in quanto se si volesse utilizzare in un programma di calcolo all'ste potrebbe non rispondere alla variazione di alcuni parametri di controllo. Oppure rispondendo agli input, concentrare la sua deformazione su una buona parte del profilo, perdendo così in parte la sua capacità di deformarsi localmente, senza interessare l'intera geometria.

# Bibliografia

[1] Curti,G., Le ruote dentate - Appunti di costruzione di macchine Politecnico di Torino

[2] Gugliotta, A., Belingardi,G., Ruote dentate Ingranaggi cilindrici a denti dritti Proporzionamento - Appunti di costruzione di macchine Politecnico di Torino

[3] Presicce,F.,Carmignani,C.,Beghini,M., Progetto e ottimizzazione di elementi di trasmissione con strumenti di analisi avanzati – Tesi di Dottorato, Università di pisa, 2007

[4] Davoli,P.,Gorla,C.,Rosa,F.,Rossi,F.,Boni,G., Transmission Error and Noise Emission of Spur Gears: A Theoretical and Experimental Approach, May 2009

[5] Colonna, A. Ottimizzazione Geometrica di Dentature Aerospaziali – Tesi magistrale in Ingegneria Meccanica, Politecnico di Torino, 2014

[6] David F. Rogers. An Introduction to NURBS: With Historical Perspective. Morgan Kaufmann, 2001

[7] Piegl, L., and Tiller, W., The NURBS Book, 2nd ed., Springer, Berlin, 1997.
[8] Versprille, K.J., "Computer-aided Design Applications of the Rational Bspline Approximation Form," Ph.D. dissertation, Syracuse University, Syracuse, NY, February, 1975.